# BOSTON COLLEGE

DEPARTMENT OF COMPUTER SCIENCE

HONORS THESIS

# **Exploratory Analysis and Predictive Modeling for Electrocardiogram (ECG) and Photoplethysmogram (PPG) Human Heart Activity Data**

Written by: Advisor: Advisor: Advisor: Advisor: Advisor: Advisor: Advisor: Advisor: Advisor: Advisor: Advisor: Advisor: Advisor: Advisor: Advisor: Advisor: Advisor: Advisor: Advisor: Advisor: Advisor: Advisor: Advisor: Adv Qiyuan Zhou **Qiyuan Zhou** Prof. Sergio A. Alvarez

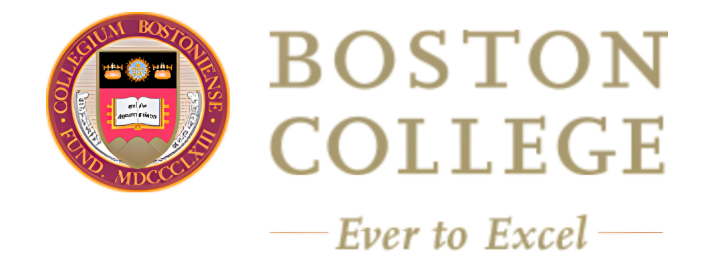

May 6th, 2023

# ABSTRACT

Electrocardiography (ECG) and Photoplethysmography (PPG) are two widely used techniques for monitoring cardiovascular activity. ECG is a well-established method for detecting the electrical activity of the heart, while PPG utilizes optical technology to measure variations in blood volume in peripheral tissues. This thesis explores two applications of PPG and ECG signals, utilizing a PPG dataset with Human Activity Recognition labels and an ECG dataset labeled with various cardiac conditions. Preprocessing was carried out on the raw time-series data, through detrending, bandpass filtering, and outlier exclusion. Two reduced versions of the data were also considered, one using Heart Rate Variability (HRV) summary measures, and the other a spectral representation based on the Fast Fourier Transform (FFT). Exploratory Data Analysis and predictive data modeling using machine learning techniques were then performed on the preprocessed datasets. We comment on the predictive performance of the models, try to understand the results from a physiological perspective, and suggest possible directions for future work.

# ACKNOWLEDGEMENT

This endeavor would not have been possible without Professor Alvarez's unwavering support and guidance, so huge thanks to Professor Alvarez for the past year and the classes I've taken with him. Additionally, I am appreciative of my parents for making this all possible and for their unrelenting support. Lastly, I would like to thank my friends for their emotional support and the happiness they brought.

# Contents

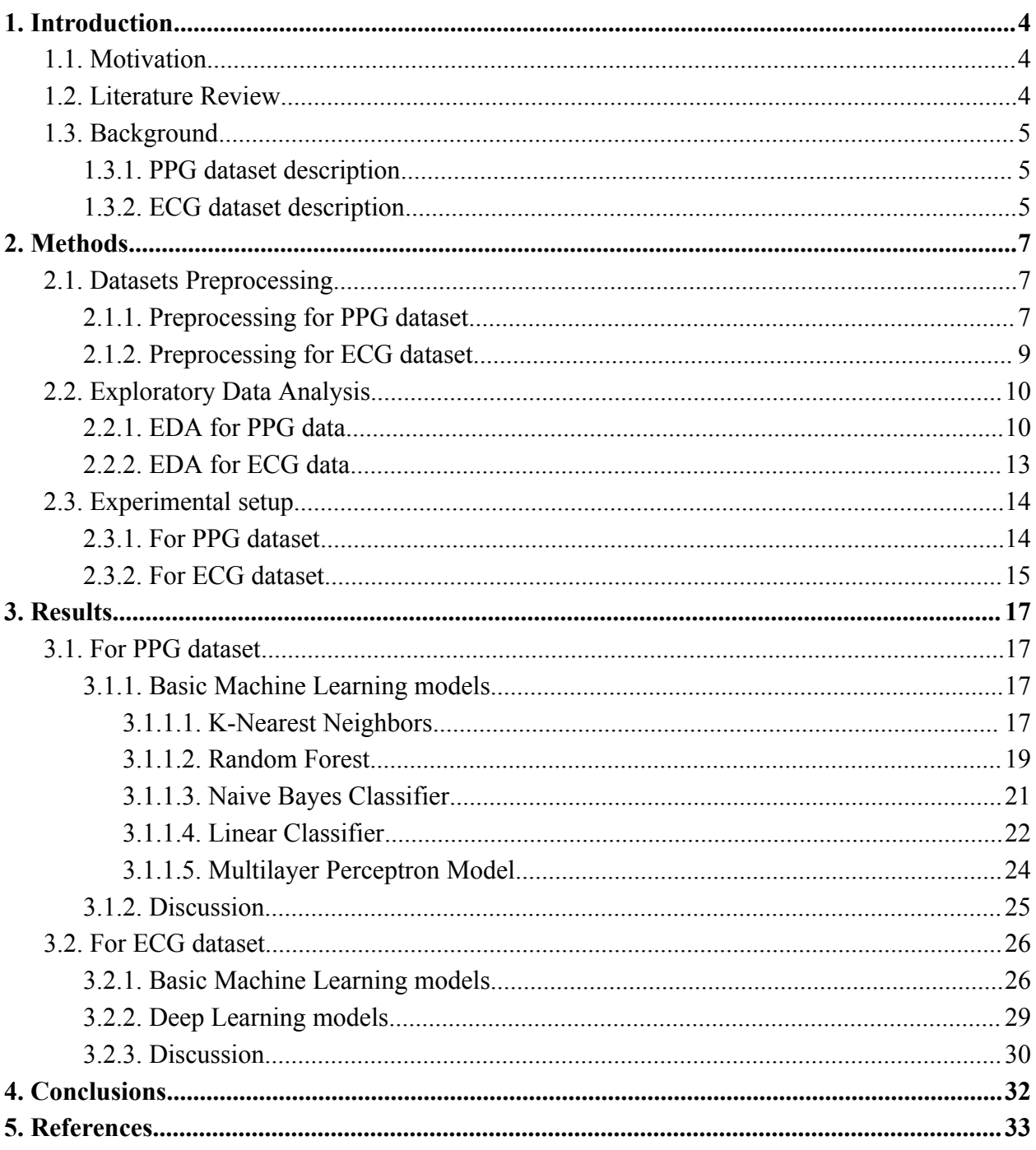

# <span id="page-4-0"></span>1. Introduction

## <span id="page-4-1"></span>1.1. Motivation

In cardiology, Electrocardiography (ECG) and Photoplethysmography (PPG) are two of the most prevalent methods for analyzing and monitoring cardiovascular activity. ECG is a well-established method for detecting the electrical activity of the heart, whereas PPG uses light-based technology for measuring variations in blood volume in peripheral tissues, typically on fingertips and wristbands<sup>[\[1\]](https://www.zotero.org/google-docs/?NppWKO)</sup>. Both Electrocardiography (ECG) and Photoplethysmography (PPG) provide essential information about the functioning of the cardiovascular system and are gaining popularity in clinical research and practice.

To gain a greater understanding of these physiological signals, a simple PPG dataset with three labels (rest, squat, and step) was analyzed. After that, a second dataset containing more comprehensive ECG signals was utilized to classify numerous types of cardiac conditions.

In this study, our goal is to perform exploratory analysis on both datasets and to evaluate the capabilities of machine learning models in recognizing and differentiating between various human activities using PPG data and diagnosing various cardiac conditions using ECG data. The objectives include evaluating the efficacy of both types of signals and evaluating various machine learning models to identify the best performing algorithms for the provided data sets. In addition, the limitations of the datasets and models will be addressed.

## <span id="page-4-2"></span>1.2. Literature Review

Similar research has previously been conducted. Psathas et al.[\[2\]](https://www.zotero.org/google-docs/?4kIFW7) examined a public PPG - DaLiA dataset containing fifteen individuals and nine activities. Twenty-four machine learning techniques were used in total. The greatest performance was obtained by the weighted k-Nearest Neighbors (k-NN), the Cubic Support Vector Machines (C-SVM), and the Bagged Trees (BGT), with respective results of 80%,  $81.1\%$ , and  $92.8\%$ . In Hnoohom et al.<sup>[\[3\]](https://www.zotero.org/google-docs/?Hk1Z3r)</sup>, a novel method, PPG-NeXt, for extracting relevant characteristics from the PPG signal using deep learning methods was used. The proposed model obtained a prediction F1-score of greater than 90% based on experimental results using only PPG data from the three benchmark datasets. In addition, the paper suggests that integrating PPG and acceleration signals can improve activity recognition. Rath et  $al^{[4]}$  $al^{[4]}$  $al^{[4]}$  used two standard datasets consisting of ECG signals, MIT-BIH and PTB-ECG and applied deep learning models to detect heart diseases. The authors proposed an ensemble model using Long Short-Term Memory(LSTM) and Generative Adversarial Network(GAN) and achieved accuracy of 0.992 and area under curve(AUC) of 0.984. Zhang et al<sup>[\[5\]](https://www.zotero.org/google-docs/?V8kRr0)</sup> proposed a 12 layer 1D CNN model to classify a single-lead

<span id="page-5-0"></span>ECG signal into five distinct heart disease categories. The proposed model was tested on the MIT-BIH arrhythmia database and reached a positive predictive value of 0.977.

## 1.3. Background

### 1.3.1. PPG dataset description

<span id="page-5-1"></span>The supplied data<sup>[\[6\]](https://www.zotero.org/google-docs/?puxGKj)</sup> was gathered by the electronics research team of the Department of Information Engineering at the Polytechnic University of Marche in Ancona, Italy. The dataset used in this study was collected from a convenience sample of 7 healthy participants (3 males and 4 females) with age between 20 and 52 years old. The data was recorded using a wrist-worn photoplethysmography (PPG) device that measures blood volume changes in the microvascular bed of tissue. Each participant was asked to complete a set of physical activities, including five series of ten squat exercises each, five series of ten stepper exercises each, and five series of resting for five minutes each. This dataset comprises 105 PPG signals (15 for each subject) along with the corresponding 105 tri-axial accelerometer signals, which were recorded at a sampling frequency of 400 Hz.

## 1.3.2. ECG dataset description

<span id="page-5-2"></span>The PTB-XL (PhysioNet/Computing in Cardiology Challenge 2020) dataset is a large open-access electrocardiogram (ECG) dataset consisting of 21799 recordings from 18869 patients, 52% of whom are male and 48% of whom are female with ages range from 0 to 95. Each entry in the dataset is 10 seconds long.

The dataset includes ECG recordings from patients with various cardiac conditions as well as healthy individuals. The following describes the distribution of diagnoses: 9514 records have a normal ECG (NORM), 5469 records have Myocardial Infarction (MI), 5235 records have ST/T change (STTC), 4898 records have conduction disturbance (CD), and 2649 records have hypertrophy  $(HYP)^{[7]}$  $(HYP)^{[7]}$  $(HYP)^{[7]}$ . Each of the cardiac conditions is explained below:

**MI** - Myocardial Infarction, also known as a heart attack, is mainly caused by coronary artery blockage. A prolonged lack of oxygen supply to the cardiac muscle can result in the death of cardiac muscle cells. Patients usually experience chest discomfort or discomfort in the neck, back, or arms<sup>[\[8\]](https://www.zotero.org/google-docs/?lq6tZ9)</sup>.

**STTC** - ST/T Change, common in hypertensive adults, refers to the change in the ST segment. It describes the region between the conclusion of the QRS complex and the start of the T wave<sup>[\[9\]](https://www.zotero.org/google-docs/?OhKxOW)</sup>.

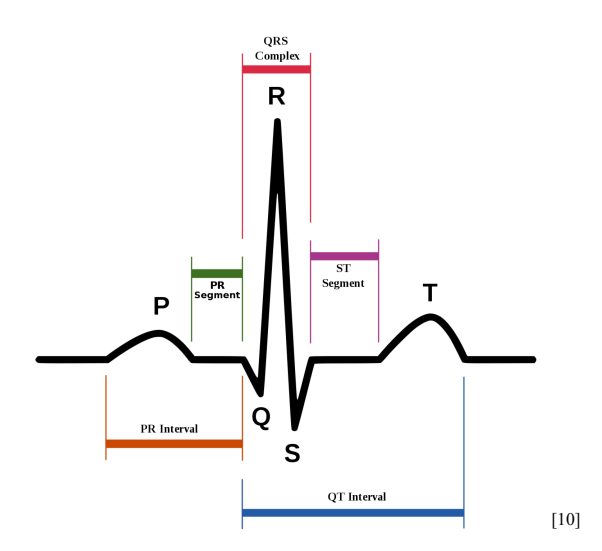

*Figure 1. A normal waveform and some of its related points Source: QRS Dif erentiation to Improve ECG Biometrics under Dif erent Physical Scenarios Using Multilayer Perceptron*

**CD** - Conduction Disturbance, also known as heart block, results from electrical signals not being produced effectively, not traveling through the heart as it should, or both $[11]$ . **HYP** - Hypertrophy. Outflow obstruction due to asymmetric septal enlargement, resulting in sudden cardiac death.

The ECG signals were sampled at a rate of 500 Hz and are presented in the standard 12-lead format (I, II, III, aVL, aVR, aVF, V1–V6). Downsampled versions of the waveform data with a sampling frequency of 100 Hz are also available for the user's convenience, and they are the ones being used in this paper.

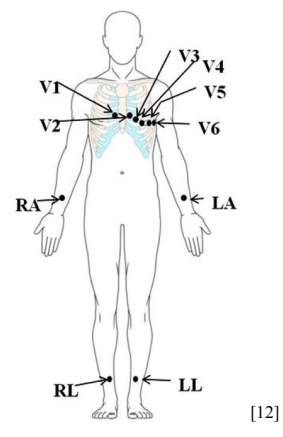

*Figure 2. Graph showing the placement of electrodes that produce a 12-lead ECG Source: Artificial intelligence methods for analysis of electrocardiogram signals for cardiac abnormalities: state-of-the-art and future challenges*

# <span id="page-7-0"></span>2. Methods

## <span id="page-7-1"></span>2.1. Datasets Preprocessing

#### 2.1.1. Preprocessing for PPG dataset

<span id="page-7-2"></span>Glob package was used to retrieve all of the PPG data files, and the heartpy package was used for filtering and extracting heart rate variability (HRV) variables. As a parameter for heartpy API functions, the specified sampling frequency of 400 Hz is used. After trial and error, I determined that it is difficult to preprocess all PPG data in order to keep it within a suitable range; hence, corrupted records were flagged and excluded from further analysis. To reduce the number of "corrupted" data records, I simply utilize the heartpy API function to set the cutoff threshold for the high pass Butterworth filter to 0.3 Hz and the cutoff level for the low pass Butterworth filter to 10 Hz. The frequency range of 0.5 Hz to 10 Hz is a commonly used bandpass, as cited in a number of other research literature<sup>[12-14]</sup>. After trial and error, it was determined that an order of 2 preserves the majority of samples while filtering out noise, where order is the order of an ordinary differential equation that can be used to generate the filter output using the original signal as the driving stimulus (input) $[15]$ . Two data instances, S1/rest5 ppg and S2/squat3 ppg were not included for further analysis. Although the original dataset has 35 records for each of the categories rest, squat, and step, the following analysis is based on the uncorrupted data instances, which have 34 records for rest, 34 records for squat, and 35 records for step. Then, heartpy's process function is called, which generates ['bpm', 'ibi','sdnn','sdsd', 'rmssd', 'pnn20', 'pnn50', 'hr mad','sd1','sd2','s','sd1/sd2', 'breathingrate']. These HRV variables are explained below.

**bpm**: beats per minute.

**ibi**: inter-beat interval, also called the RR interval, refers to the variation in time between successive heartbeats. (Note that ECG and PPG signals typically use different terminology. In ECG signals, the RR interval is utilized, whereas in PPG signals, the PP (peak-to-peak) interval is employed<sup>[\[16\]](https://www.zotero.org/google-docs/?7cJk8U)</sup>. For simplicity, we will use the RR interval throughout this paper.)

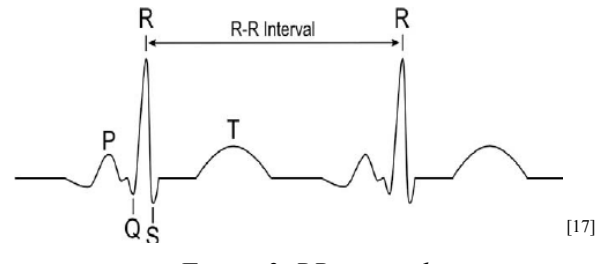

*Figure 3. RR interval*

*Source: "Yoga Improves Autonomic Control in Males : A Preliminary Study Into the Heart of an Ancient Practice"*

- **sdnn**: standard deviation of NN intervals. NN intervals are derived from RR intervals, excluding unreliable RR intervals $^{[18,19]}$  $^{[18,19]}$  $^{[18,19]}$ .
- sdsd: standard deviation of successive differences in interbeat intervals<sup>[\[20\]](https://www.zotero.org/google-docs/?8FMjPk)</sup>, reflects the variability in the change of RR intervals from one beat to the next.
- **rmssd**: the root mean square of successive RR interval differences<sup>[\[18\]](https://www.zotero.org/google-docs/?yBUzo1)</sup>, reflects the variability in the duration of the RR intervals.
- **pnn20/50**: percentage of consecutive RR intervals that vary by more than 20/50 milliseconds<sup>[\[18\]](https://www.zotero.org/google-docs/?9T5voy)</sup>.

hrmad: median absolute deviation of RR intervals<sup>[\[20\]](https://www.zotero.org/google-docs/?fpus3h)</sup>.

- **sd1/sd2**: related to Poincaré analysis. Here, RR intervals were plotted against one another in a scatter plot called the Poincaré plot, which enables us to visualize the data's variability. SD1 represents the standard deviation of distances between successive RR intervals from axis 1 and relates to short-term variability, while SD2 represents the standard deviation of distances between successive RR intervals from axis 2 and relates to long-term variability.
- **s**: area of the ellipse.

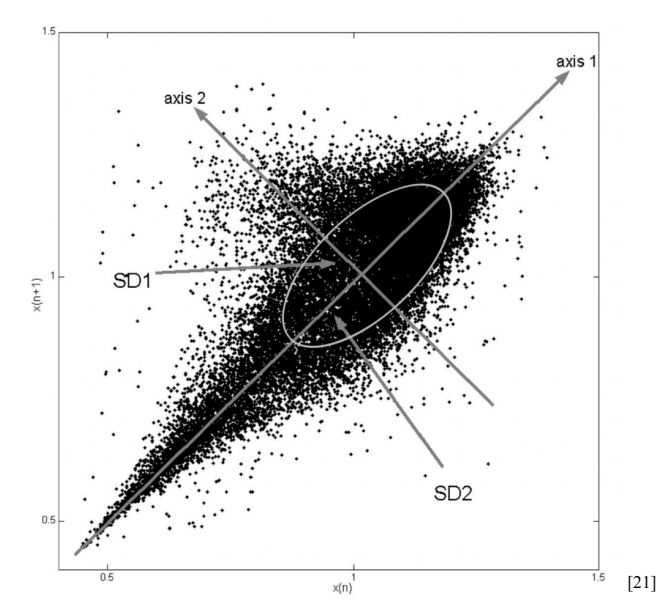

*Figure 4. Poincaré plot fitted with an ellipse and descriptors SD1 and SD2 Source: Poincaré Plots in Analysis of Selected Biomedical Signals* **Breathingrate**: number of breaths taken per minute.

Fast Fourier Transform (FFT) is applied to the original data and used as input to evaluate the model's performance. FFT is a mathematical technique used for transforming a signal from the time-domain to the frequency-domain. To maintain a balance between the maximum number of timesteps and the maximum number of records, only the initial 15000 data points (37.5 seconds) in each record were chosen for FFT processing. Since FFT is symmetric, the first half of the FFT transformed data points were retained for future analysis. This FFT transformed dataset was then standardized using a standard scaler.

We make the following modifications to the string labels:

```
rest \rightarrow 0squat \rightarrow 1
step \rightarrow 2
```
All classes 0 through 2 whose images or results appear below correspond to this relationship.

Correlations between the HRV variables were calculated, and some highly correlated variables were removed from the original dataset to generate a new dataset.

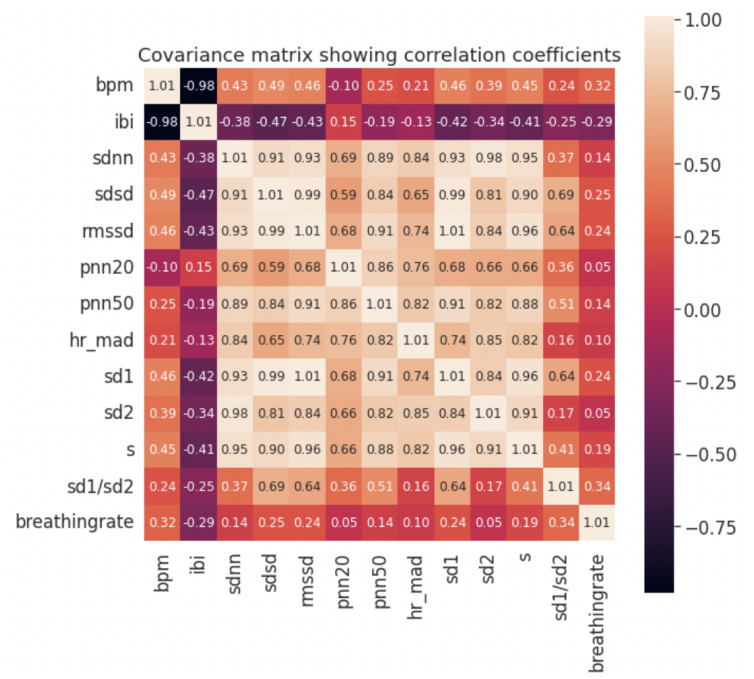

*Figure 5. Correlation matrix of HRV variables*

#### 2.1.2. Preprocessing for ECG dataset

<span id="page-9-0"></span>This data set was imported using the Waveform Database Python Package (wfdb). Labels were extracted from 'scp\_statements.csv' and paired with raw ECG signals. Nan values in labels were removed, along with the corresponding raw ECG signals.

To extract HRV variables from the ECG records, the raw signals were first divided into five corresponding categories. An average was taken on 12-lead ECG data to make it 1-lead, and the package heartpy was then applied. Baseline wander and bandpass filters of [0.5 Hz, 40 Hz] were performed using functions in heartpy. A threshold of 130 bpm was determined, and records

that generated bpm above 130 were regarded as corrupted. Similar to the PPG dataset, datasets of HRV variables of ['bpm', 'ibi', 'sdnn', 'sdsd', 'sdnn', 'sdsd', 'rmssd', 'pnn20', 'pnn50', 'hr mad', 'sd1', 'sd2', 's', 'sd1/sd2', 'breathingrate'] were generated. This dataset was further cleaned by removing NaN's and inf.

Fast Fourier Transform was applied to the original filtered dataset in terms of 12-leads and average 12-leads, and those data were saved as separate datasets for future use. Since ECG represents the electrical activity of the heart over time, FFT can be used to analyze the various frequency components of the ECG signal when applied to ECG data $[22]$ . Since each data sample contains 1000 timesteps and the FFT is symmetric, only the first 500 FFT transformations were considered for computational efficiency.

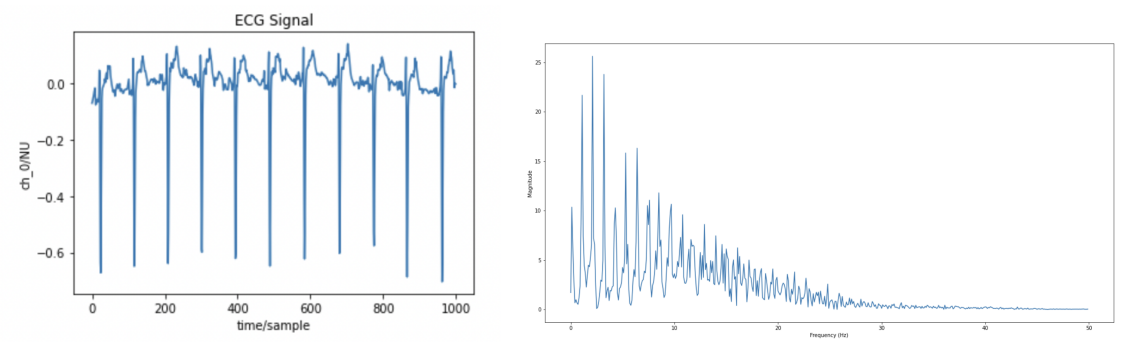

Figure 6. One example of ECG data in lead  $6(VI)$  Figure 7. FFT transformed data on lead  $6(VI)$ 

We make the following modifications to the string labels:

```
NORM \rightarrow 0MI \rightarrow 1STTC \rightarrow 2CD \rightarrow 3HYP \rightarrow 4
```
<span id="page-10-0"></span>All classes 0 through 4 that appear in the images or results below correspond to this relationship.

## 2.2. Exploratory Data Analysis 2.2.1. EDA for PPG data

<span id="page-10-1"></span>To understand the PPG data better, the summary statistics for each category after preprocessing are printed below:

Summary Statistics for squat category after preprocessing

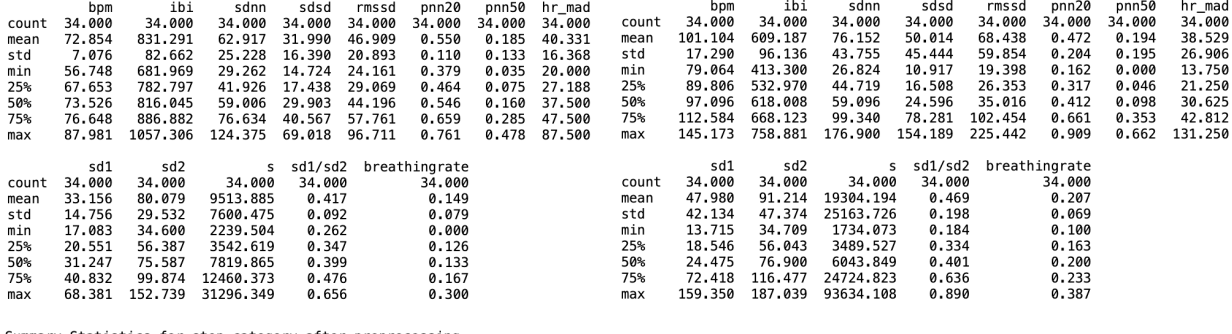

Summary Statistics for step category after preprocessing

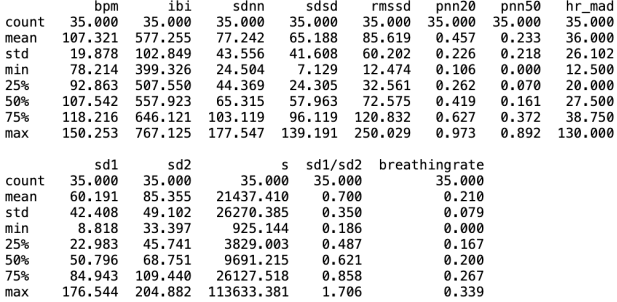

*Figure 8. Summary statistics for HRV variables*

Observe that the mean bpm and mean breathing rate for the rest category are lower than the respective values for the squat and step categories, which is intuitively expected. There is also a smaller standard deviation in the bpms for the rest category compared to the squat and step categories. This indicates that individuals generally have similar bpm at rest, but their bpm during exercise can vary depending on their physical abilities. Ibi tends to decrease during activity, which corresponds to an increase in heart rate. Breaths are taken more frequently during an exercise, which leads to lower breathing rates in the rest category than the other two. Higher sd1/sd2 means higher variabilities in consecutive RR intervals, meaning the step category has the highest variabilities in consecutive RR intervals.

More EDA methods were considered, such as 2D Multidimensional Scaling and t-SNE. MDS indicates a set of objects as points in a multidimensional space such that points corresponding to similar objects are near each other and those far apart objects are dissimilar<sup>[\[23\]](https://www.zotero.org/google-docs/?BYi9od)</sup>. t-SNE is predominantly employed to comprehend high-dimensional data and project it into low-dimensional space, 2D in this case. In the filtered unstandardized data, variables have different scales, ranges, and units (as shown in figure 8), which impacts the relative distance between graphed points. Standardization transforms the original data to have the same scale and range and ensures that all variables contribute equally to determining the distance between the points. Before standardization, as depicted on the left side of Figure 9, there appears to be a pattern among the various categories; however, on the right side of Figure 9, the points are dispersed, showing that standardization eliminates some patterns. The purple dots on the left

have only a few points in common with other categories; therefore, if we wish to distinguish purple dots from the remaining, it is likely preferable to use unstandardized data.

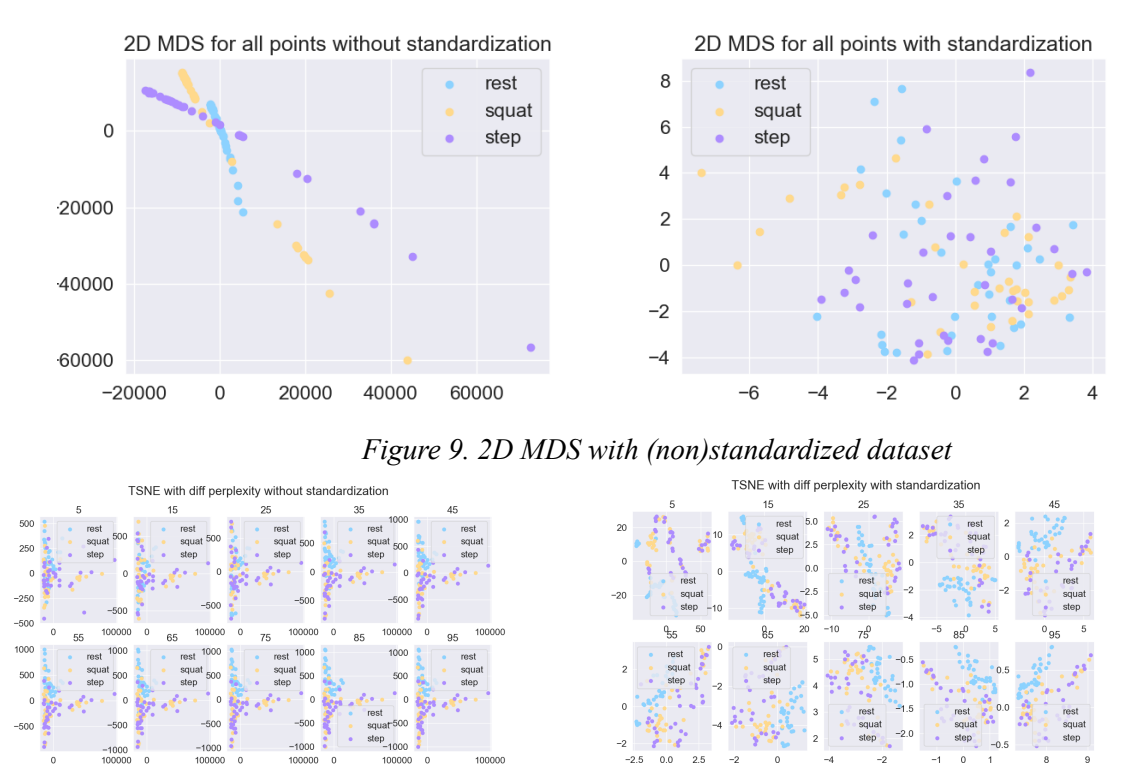

*Figure 10. t-SNE with (non)standardized dataset with dif erent perplexities* MDS and t-SNE are effective non-linear transformations for separating data

visualizations, but they tend to deform the space in order to highlight the distinction. Thus, we also consider a linear transformation, PCA, for visualizations.

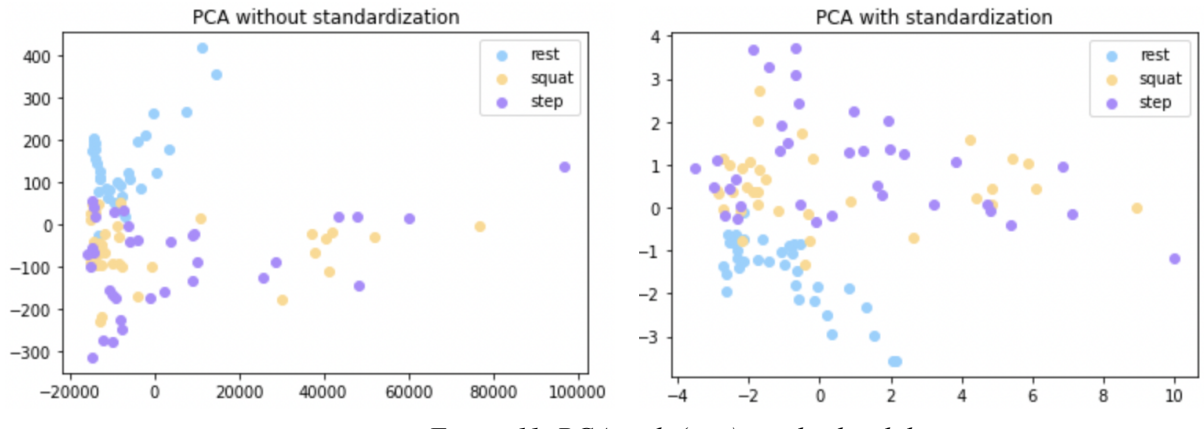

*Figure 11. PCA with (non)standardized dataset*

PCA was performed on both standardized and nonstandardized datasets, and we observe that the rest category is easily distinguishable from the squat and step categories. However, there is considerable overlap between squat and step classes in both datasets.

#### 2.2.2. EDA for ECG data

<span id="page-13-0"></span>To understand the ECG data better, the summary statistics for each category after preprocessing are as follows:

Summary Statistics for NORM after preprocessing Summary Statistics for STTC after preprocessing sdnr rmssd<br>7965.000 pnn20<br>7965.000 pnn50<br>7965.000 ibi sdsd bpm<br>7965.000 bpm<br>2581.000 ibi sdnn sdsd rmssd pnn20 pnn50<br>2581.000 7965.000 7965.000 7965.000 count count 2581.000 2581.000 2581.000 2581.000 2581.000 78.177<br>16.805<br>39.474 802.869<br>170.557<br>465.556  $38.001$   $44.442$   $2.421$   $9.166$ 51.532<br>69.782<br>0.000 mean 71.415 865.713 27.801 17.791 31.680  $0.302$  $0.102$ mean 28.857<br>37.986  $0.313$ <br> $0.346$ std<br>min  $26.125$ <br>0.000  $36.551$ <br>0.000  $0.291$ <br> $0.000$ 12.778 147.351 20.699 0.199 std 37.618 461.667  $0.000$  $0.000$  $0.000$  $0.000$ min 12.748  $25%$ 62.581 764.444 11.780 7.370  $0.000$  $0.000$  $25%$ 65.753 677.692 6.556 10.690  $0.000$ 18.397<br>18.397<br>57.096<br>560.089 50% 69.767 860,000 19.645 11.547 20.976  $0.250$  $0.000$ 50% 75.949 790.000 17.321 10.375 0.167 33.704<br>283.507 19.272<br>315.000  $0.500$ <br>1.000  $0.143$ <br> $1.000$ 88.536<br>128.878 912.500<br>1520.000  $49.355$ <br> $244.067$  $0.600$ <br> $1.000$  $75%$ 78.488 958.750 35.355  $75%$ 30.067 129.964 1595.000 515.024 265.000  $max$  $max$  $hr\_mad$ <br>2581.000<br>23.516 hr\_mad<br>7965.000 sd1/sd2 breathingrate<br>7965.000  $sd1/sd2$ breathingrate sd1 sd<sub>2</sub> sd1 sd2 2581.000<br>34.851 2.581e+03<br>3.501e+01 2.581e+03<br>3.587e+10 2581.000<br>0.211 7965.000 7.965e+03 7965.000 7965.000 count 2581.000 count 8636.633 mean 18.276 21.431  $2.934e+01$ 3417.153 0.860 0.197 mean std<br>min 18.116 25.055 2.701e+01<br>2.274e-13 9110.242 1.633  $0.073$ std 32.427 47.624  $4.016e+01$ 18402.972 1.357e+12  $0.000$ <br>  $7.071$ <br>  $12.373$  $0.000$  $0.000$ <br>337.230  $0.000$  $0.000$  $0.000$ min  $0.000$ 1.137e-13  $0.000$  $0.000e + 00$  $25%$ <br>50%  $5.000$ <br>10.000 8.898e+00<br>1.778e+01 211.261  $5.890e-01$ <br>8.866e-01 10.000 0.508  $25%$ 8.478 1.183e+01 0.134 50% 10,000 13.997  $2.108e+01$ 918,042  $0.722$ 0.168 3.658e+01<br>3.083e+02 2653.528<br>192052.821 75% 20.000 23.908 1.000  $0.252$ 75% 25.000 38.198  $4.443e+01$ 5104.338  $1.291e+00$  $max$ 220,000 395.980  $2.633e+02$ 148668.049  $6.156e+13$ 200.000 103.000 364.160 0.538  $max$ Summary Statistics for CD after preprocessing Summary Statistics for MI after preprocessing ibi<br>3898.000 rmssd<br>3898.000 pnn20<br>3898.000 pnn50<br>3898.000 pnn20<br>1977.000 bpm<br>1977.000 ibi sdnr sdsd rmssd pnn50<br>1977.000 mqd<br>3898.000 3898.000 3898.000 count 1977.000 1977.000 1977.000 1977.000 count 76.976<br>16.043<br>39.867  $0.277$ <br> $0.319$ mean 812.839 32.334 24.525 43.413 37.206  $0.252$ mean 75.629 826.498 28.943 21.020  $0.113$ 39.989<br>0.000 std 165.735 35.328 64.322  $_{std}$ 15.838 163.785 34.971 30.494 54.305  $0.303$ 0.239  $min<sub>min</sub>$  25% 40.472<br>64.319 461.579<br>706.364  $0.000$ <br>9.162  $0.000$ <br>6.389  $0.000$ <br> $10.607$  $0.000$ <br> $0.000$  $0.000$ <br> $0.000$ 462.632  $0.000$ min  $0.000$  $0.000$  $25%$ 65.217 691.111 8.660 6.389 10.541  $0.000$  $50%$ <br>75% 74.720<br>86.817 803.000<br>920.000 15.947<br>35.419  $9.798$ <br>20.616 17.744<br>38.818  $0.143$ <br> $0.500$ 50% 72.464 828.000 15.612 9.428 16.903  $0.143$  $0.000$  $75%$ <br>max 84.942 932.857 29.606 17.058 31.623  $0.429$ 0.083 1482.500 232.086 207.771  $1.000$ 1.000  $max$ 129.693 1505.000 354.714 350.000 717.161 1.000 129.989 409.176 .<br>Sebagai  $-111$ hr mad sd1 sd:  $sh1/sd2$ 

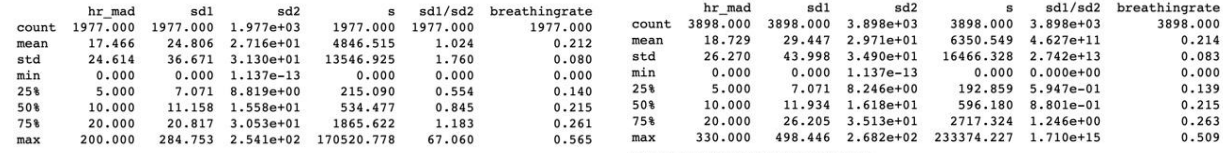

Summary Statistics for HYP after preprocessing

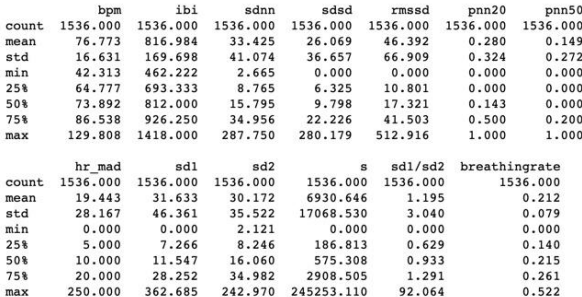

*Figure 12. Summary statistics on HRV variables*

Note that the mean bpm and ibi are similar across categories, whereas sd2, which relates to long-term variability, and sd1/sd2 vary significantly across categories.

2D MDS and t-SNE are also performed on this dataset.

13

 $0.179$ <br>0.299<br>0.000

 $0.000$ 

 $0.000$ 

 $0.286$ <br> $1.000$ 

0.084

 $0.000$ 

 $0.136$ <br> $0.207$ 

 $0.261$ 

0.634

0.137

 $0.259$ 

 $0.000$ 

 $0.000$ 

 $0.000$ <br> $0.167$ 

1.000

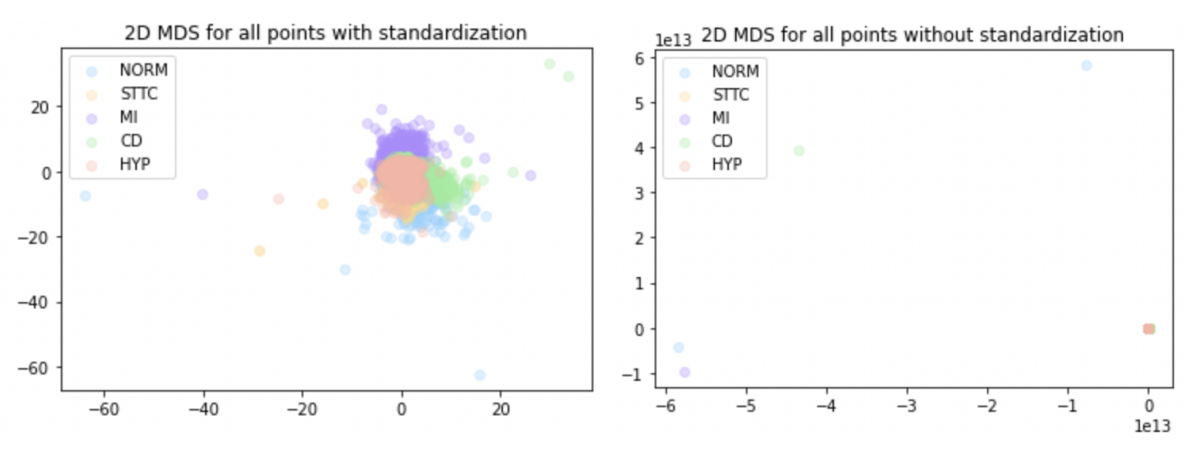

*Figure 13. 2D MDS with (non)standardized dataset*

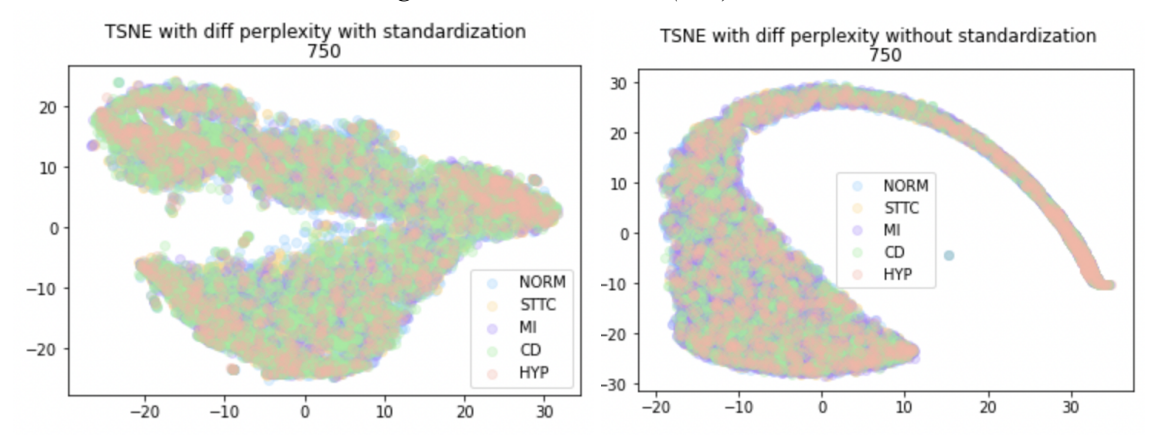

*Figure 14. TSNE with (non)standardized dataset*

<span id="page-14-0"></span>Observe that almost all of the points overlap, indicating that it is difficult to distinguish between the categories using only the HRV variables.

# 2.3. Experimental setup

## 2.3.1. For PPG dataset

<span id="page-14-1"></span>To gain a preliminary comprehension of the dataset, HRV variables were analyzed. To determine the amount of information contained in HRV features, non-Neural Network models were initially trained on summary statistics of HRV features alone, containing values of ['bpm', 'ibi','sdnn','sdsd', 'rmssd', 'pnn20', 'pnn50', 'hr mad','sd1','sd2','s','sd1/sd2', 'breathingrate']. The primary package used for analysis in this phase was sklearn, and pyplot from matplotlib was used for plotting. KNN, Random Forest, Naive Bayes Classifier, Linear Classifier, and the Multilayer Perceptron Model are non-NN machine learning models that were trained on this dataset. These non-NN machine learning models also utilized the transformed FFT dataset as inputs afterwards. Cross validation of five folds was considered in each of the models. Since the original dataset contains only 103 data samples, more than 5 folds would result in each test set

being too small, and the final cross validation score would lose its persuasiveness. The values of the eigenvalues indicate that there are considerable variations between them. Due to the fact that Euclidean distance assigns equal weights to all attributes, resulting in a skewed distribution, Mahalanobis distance was considered in some of the models.

#### 2.3.2. For ECG dataset

<span id="page-15-0"></span>KNN, random forest, Naive Bayes classifier, linear classifier, multilayer perceptron model, and gradient boosting classifier were utilized to initiate the classification process. However, models based solely on HRV variables perform poorly. Due to the possibility of time differences when collecting 12-lead ECG data, the initial modification consisted of only considering chest-mounted 6-lead ECG data. However, it performed as badly as the average on 12-leads ECG data. Transformation based on principal component analysis (PCA) was then considered. After applying PCA transformations to the HRV variables dataset, models were applied; however, the performance was still inadequate.

Before training the original raw data, we considered fast fourier transformation (FFT) on the original filtered dataset. Multiple fundamental machine learning models were applied to 12-lead and 6-lead ECG data averages. We saw a slight improvement in performance, but not a substantial one. Following this, HRV variables and FFT data were combined and used as inputs for the models, but performance deteriorated.

An oversampler with parameter "distance\_SMOTE" from the smote\_variants Python module was used to circumvent the problem of imbalance in the dataset. SMOTE is short for Synthetic Minority Oversampling Technique, which oversamples the minority class by adding synthetic examples to the original data for each minority class sample. The "distance SMOTE" parameter uses the weighted distance to locate the closest examples of the minority classes. The mean example was then obtained by averaging the k nearest neighbors, where k is a user-specified number (I set k to  $5$ )<sup>[\[24\]](https://www.zotero.org/google-docs/?aqm1MC)</sup>. Using this oversampler, each category was oversampled to achieve the same size as the "NORM" class, which is the most frequent class in the original dataset. The fundamental machine learning models were then applied once more, and satisfactory results were obtained. Cross validation of 5 folds were used in all basic machine learning models to calculate their performance.

However, we would still like to generate models from the original dataset that was not oversampled. Thus, we go further to build deep learning models on the original filtered dataset. Convolutional Neural Network (CNN), Inception, and Resnet were considered. All inputs have the format (21388, 1000, 12), where 21388 represents the number of samples, 1000 represents the number of time steps, and 12 represents the number of leads.

CNN was chosen as a starting point due to its simplicity of implementation; however, if we have deep structures of ECG data, it may suffice. ResNet and Inception are two state-of-the-art deep learning models that are more challenging to interpret and comprehend.

ResNet is designed to address the issue of vanishing gradients that arises during the training of extremely deep neural networks. Inception is a family of neural network architectures that prioritizes the cost of computation.

The structure of CNN is presented below. ResNet and Inception are harder to interpret, so structures are not provided.

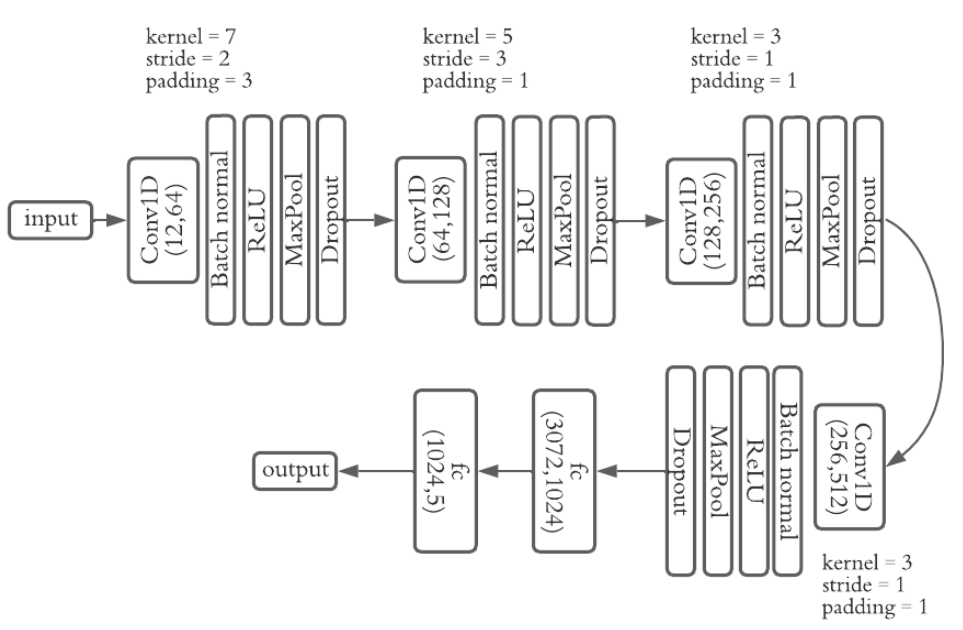

*Figure 15. 1D CNN structure*

# <span id="page-17-0"></span>3. Results

## <span id="page-17-2"></span><span id="page-17-1"></span>3.1. For PPG dataset

## 3.1.1. Basic Machine Learning models

#### 3.1.1.1. K-Nearest Neighbors

<span id="page-17-3"></span>For a given new sample, KNN examines the K nearest training samples and assigns the class label that occurs most frequently among these K samples as the predicted class label for the new sample.

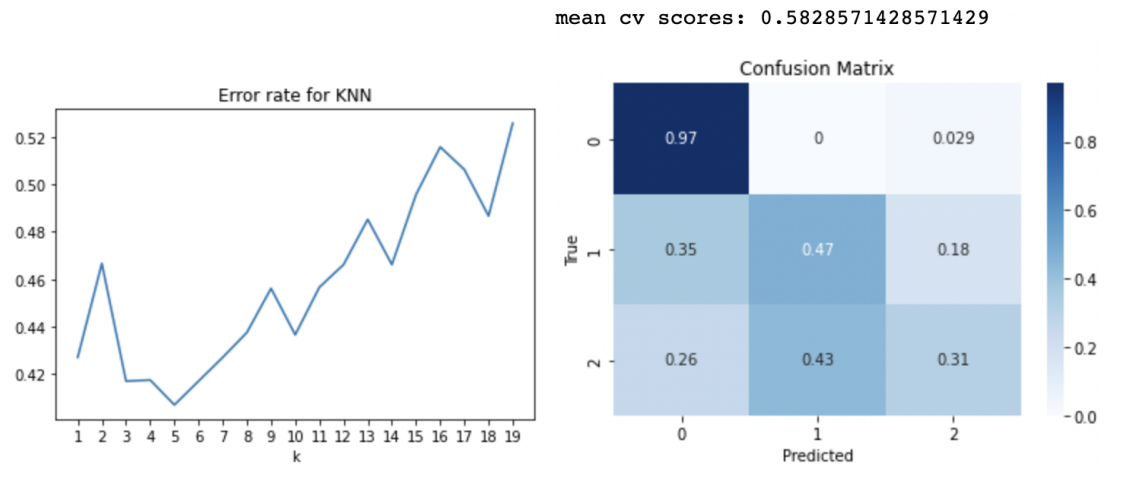

*Figure 16. Error rate graph of KNN with respect to k with HRV variables as inputs Figure 17. Mean 5-fold accuracy and confusion matrix with HRV variables as inputs*

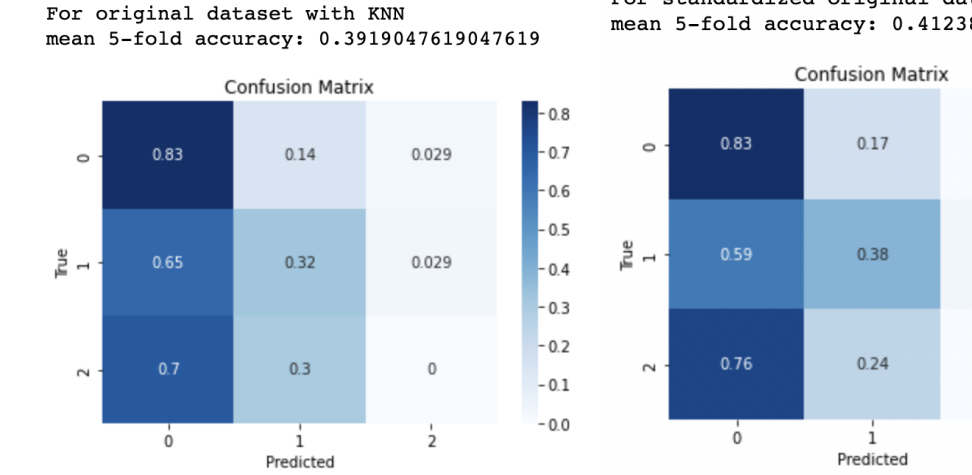

For standardized original dataset with KNN mean 5-fold accuracy: 0.41238095238095235

 $0.8$ 

 $-0.7$ 

 $-0.6$ 

 $-0.5$ 

 $-0.4$ 

 $-0.3$ 

 $-0.2$ 

 $-0.1$ 

 $-0.0$ 

 $\mathbf{0}$ 

 $0.029$ 

 $\mathbf{0}$ 

 $\frac{1}{2}$ 

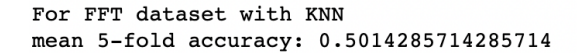

For standardized FFT dataset with KNN mean 5-fold accuracy: 0.3052380952380952

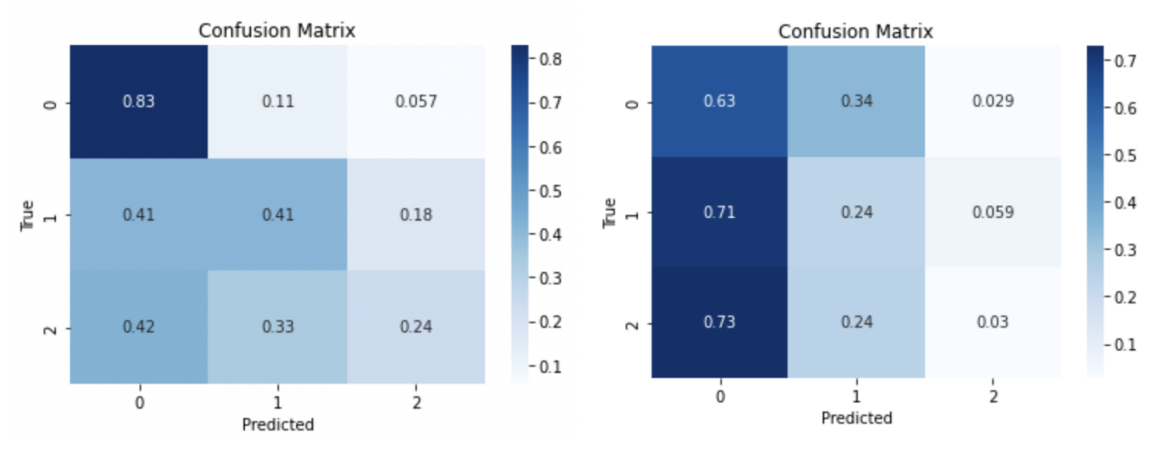

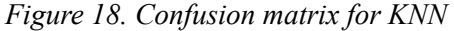

Notice that KNN with HRV variables has the highest accuracy, and the true positive rate for the rest category remains the highest for all inputs. Note that KNN barely gets the step class right and predominantly predicts all samples to be in the rest class. For the KNN model that takes HRV variables as inputs, we can break it down further to analyze the contribution of each HRV variable to the model. Using permutation, the importance of each variable is printed below. If a feature is important, permuting its values should significantly degrade the model's performance, whereas permuting the values of an unimportant feature should have little or no effect.

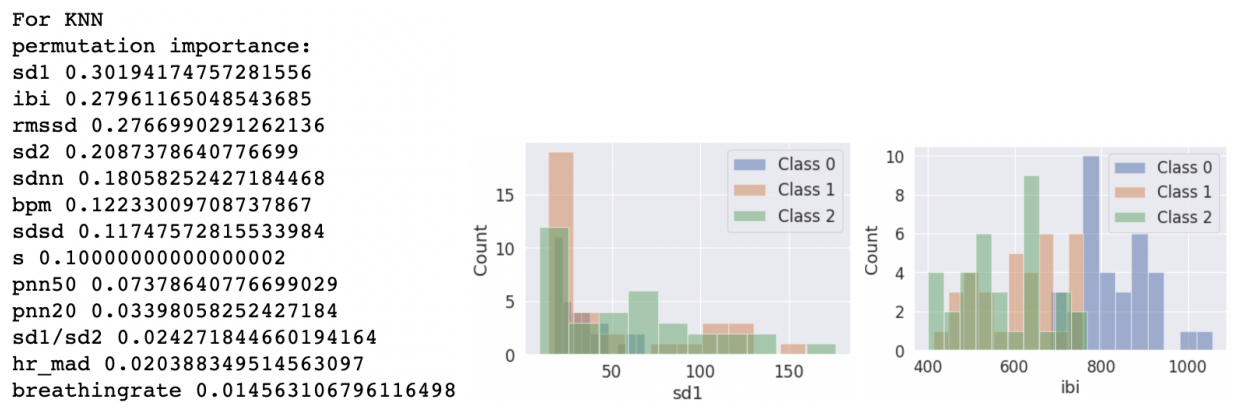

*Figure 19. Permutation importance of variables and distributions of variables* Note here that the variables "sd1" and "ibi" have the highest importance for the performance of the model. However, the histogram plots show that there is lots of overlap between class 1 and class 2, which might lead to misclassification in the model.

Some improvements in the accuracy of the model were made when removing highly correlated variables from the HRV variables, especially for the rest and squat categories.

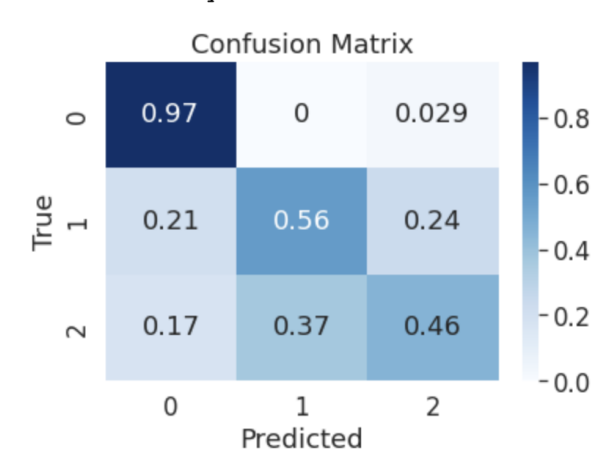

*Figure 20. Mean 5-fold accuracy and confusion matrix with selected HRV variables as inputs* After removing some of the highly correlated variables ('sd1','sd1','sd2','s','sd1/sd2'), we obtain a slightly better result for KNN.

#### 3.1.1.2. Random Forest

<span id="page-19-0"></span>sklearn.model\_selection.RandomizedSearchCV was used to find an optimized combination of hyperparameters for random forests.

Since a random forest involved a lot of randomization, the result kept changing even when the parameters remained the same. As a result, both the output of the RandomizedSearchCV and the accuracy provided by the best parameters chosen by the RandomizedSearchCV were constantly changing. Obtaining the parameter combination from RandomizedSearchCV, cross validation of 5 folds was then applied to the best estimate out of the sample accuracy. However, no matter how the parameter combination changed, the accuracy of random forest was always between 0.60 and 0.70.<br>
mean cv accuracy: 0.6990476190476191

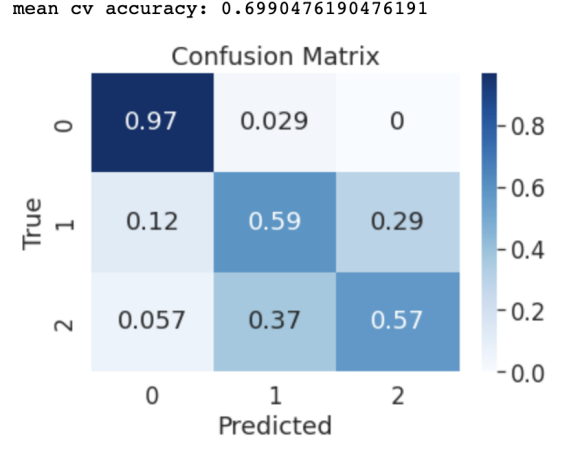

*Figure 21. Mean 5-fold accuracy and confusion matrix with HRV variables as inputs*

#### mean cv accuracy: 0.660952380952381

For original dataset with Random Forest mean 5-fold accuracy: 0.5190476190476192

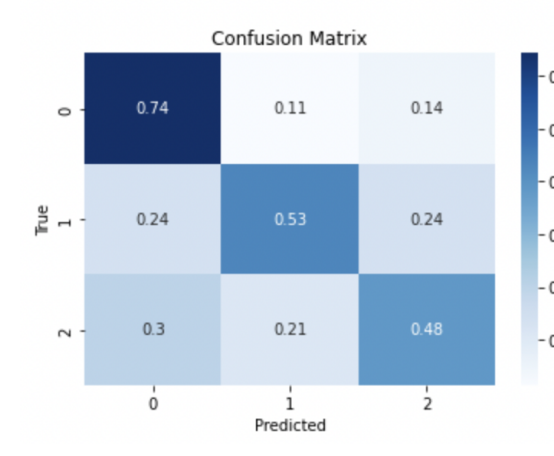

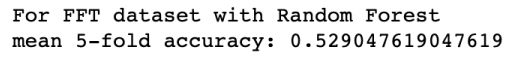

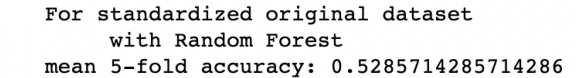

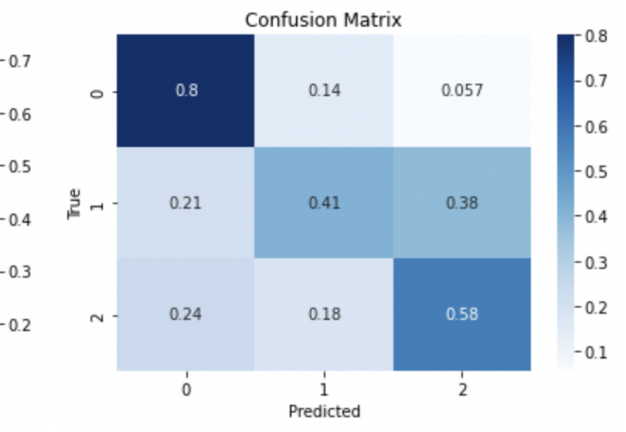

For standardized FFT dataset with Random Forest mean 5-fold accuracy: 0.5680952380952381

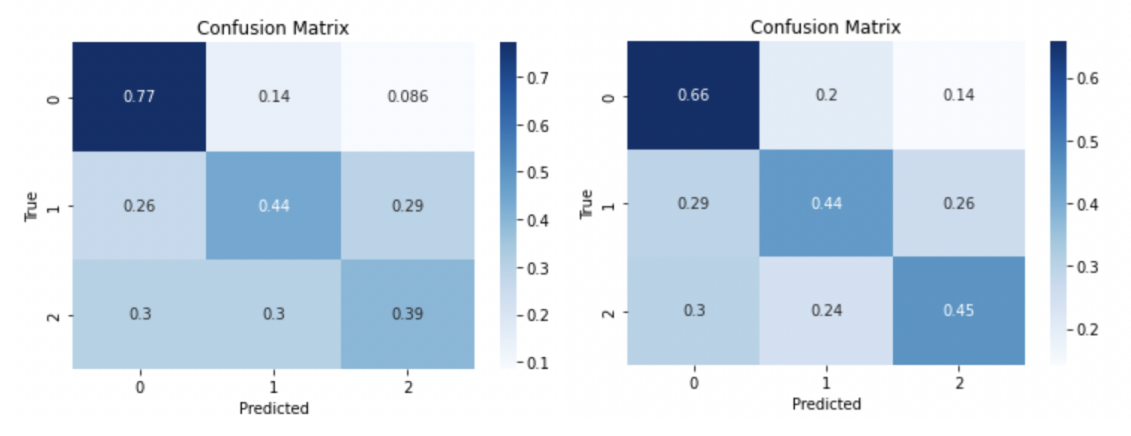

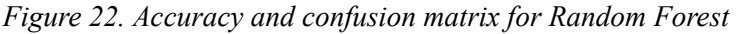

Random forest with HRV variables as inputs had the highest accuracy, with some improvements in classifying the squat and step classes. However, misclassifications between the step and squat classes were still common. Selected HRV variables were also taken as inputs, but the accuracy was about the same.

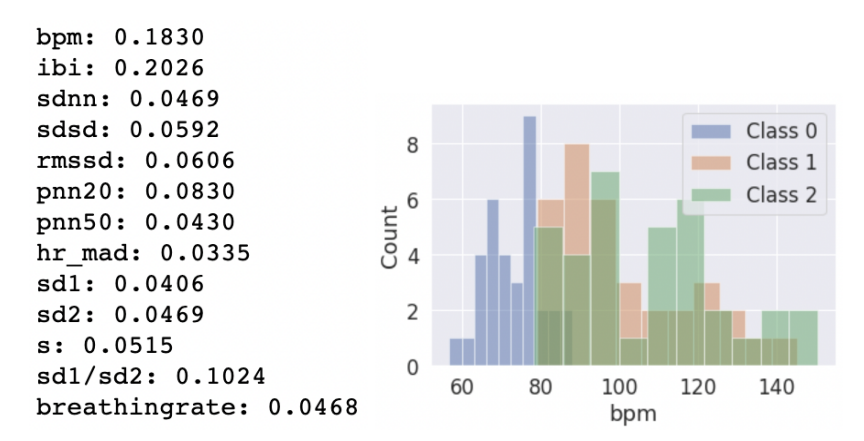

*Figure 23. Permutation importance of variables and distributions of variables* Similarly, there is lots of overlap in the distribution of bpm for class 1 and 2, which might cause trouble for random forest to differentiate between class 1 and class 2.

3.1.1.3. Naive Bayes Classifier

<span id="page-21-0"></span>The Naive Bayes algorithm is a Bayesian probabilistic machine learning algorithm. Given the class label, Naive Bayes assumes that the features are conditionally independent, which means that the presence of one feature does not impact the probability of the presence of another feature. The naive assumption can lead to suboptimal performance. In addition, Naive Bayes assumes that the features are categorical, which is not true in this case. This classifier also assumes a linear relationship between the features and the label, which may not be true in practice.

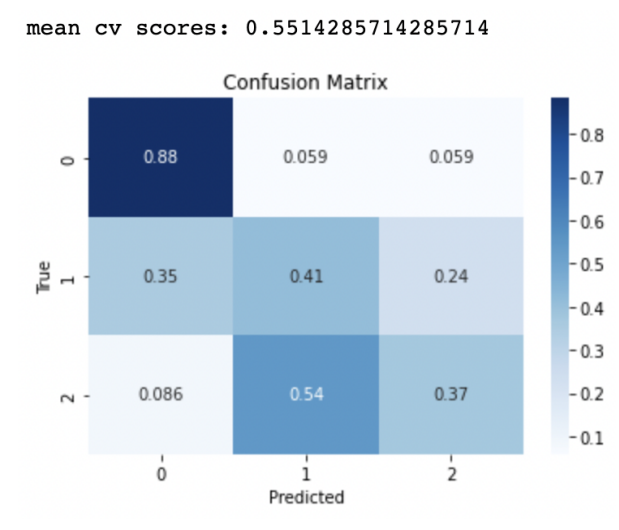

*Figure 24. Mean 5-fold accuracy and confusion matrix with standardized HRV variables as inputs*

For original dataset with Naive Bayes mean 5-fold accuracy: 0.5004761904761905

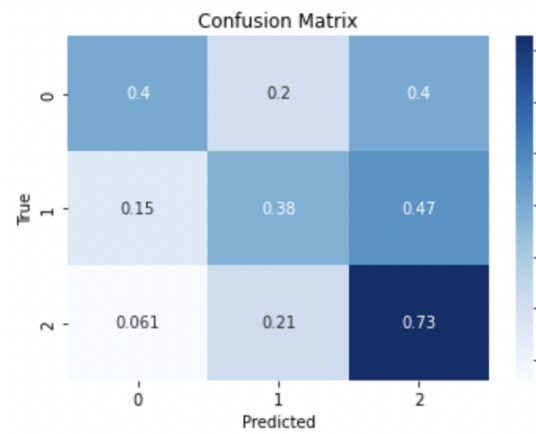

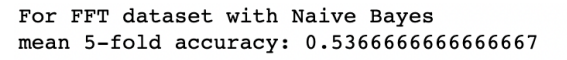

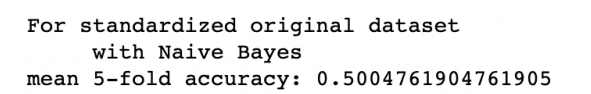

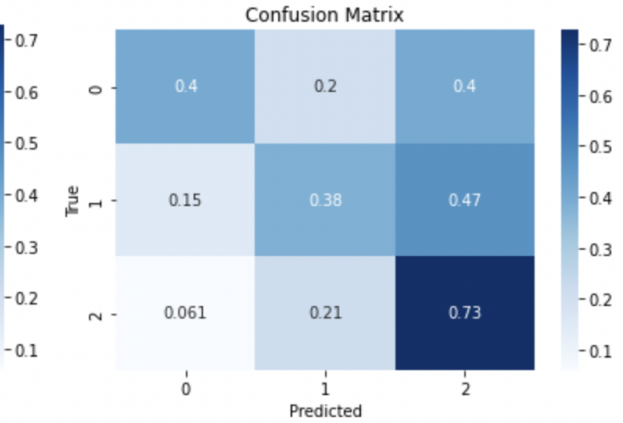

For standardized FFT dataset with Naive Bayes mean 5-fold accuracy: 0.43

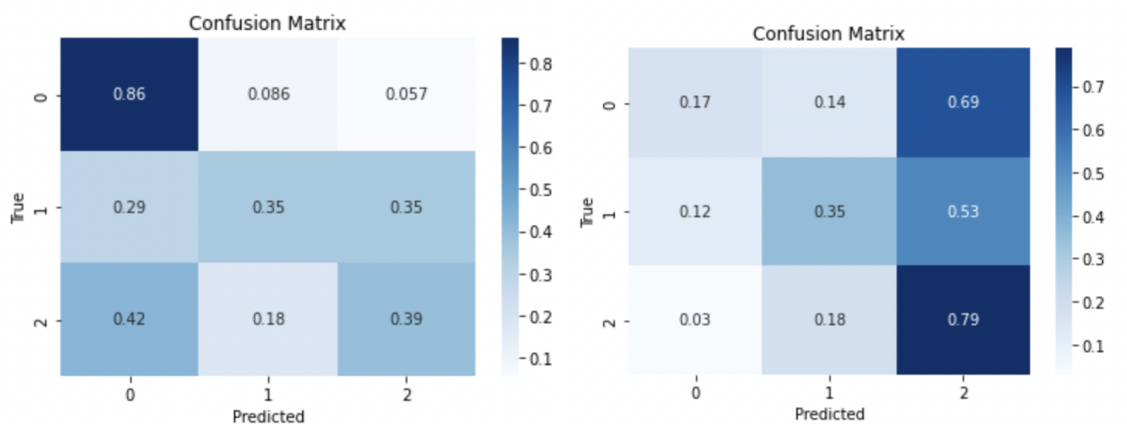

*Figure 25. Accuracy and confusion matrix for Naive Bayes Classifier*

#### 3.1.1.4. Linear Classifier

<span id="page-22-0"></span>In a linear classifier, a linear boundary is used to separate different classes. Here, sklearn.linear\_odel.SGDClassifier was used. By default, it fits a linear support vector machine (SVM) and employs stochastic gradient descent (SGD) as the optimization algorithm for determining the linear model's weights. SVMs and other linear classifiers inherently perform binary classification, which might result in reduced performance.

mean cv scores: 0.6414285714285715

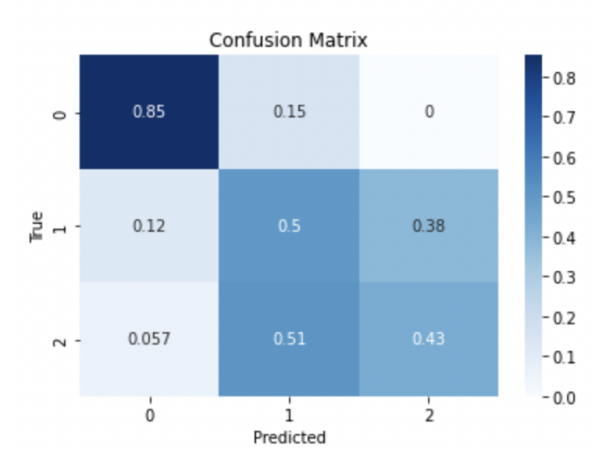

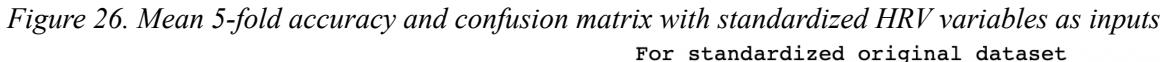

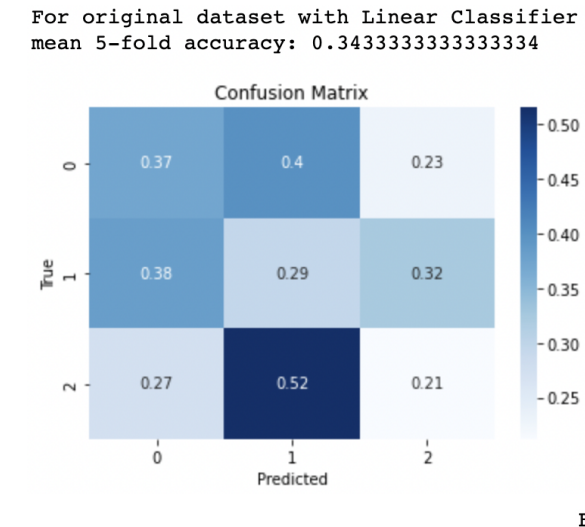

with Linear Classifier mean 5-fold accuracy: 0.4419047619047619

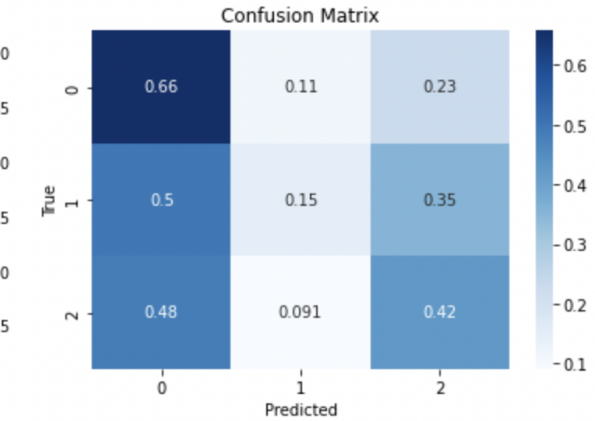

For FFT dataset with Linear Classifier mean 5-fold accuracy: 0.5766666666666668 For standardized FFT dataset with Linear Classifier mean 5-fold accuracy: 0.44761904761904764

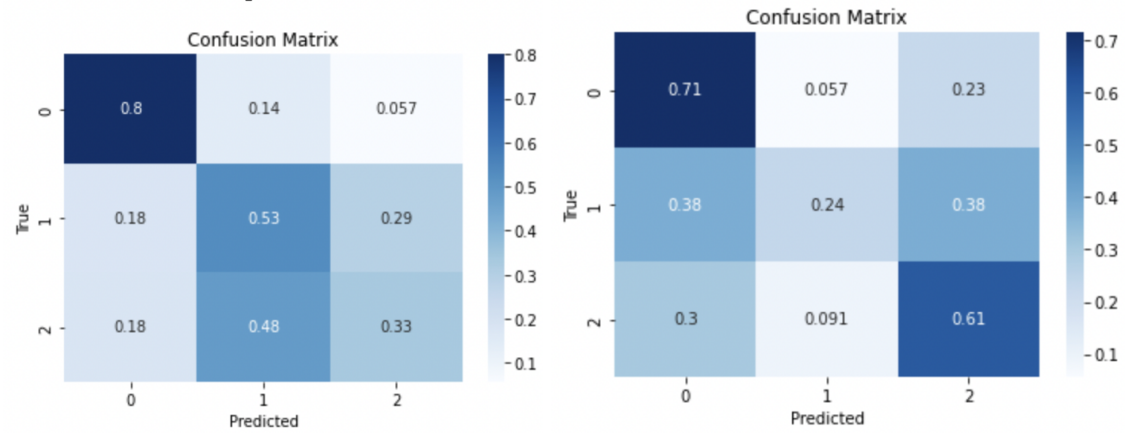

*Figure 27. Accuracy and confusion matrix for Linear Classifier*

#### 3.1.1.5. Multilayer Perceptron Model

<span id="page-24-0"></span>For the Multilayer perceptron Model, I used sklearn.neural\_network.MLPClassifier. Similarly, cross validation and standardized data were used. Among the layer values I tried, the layer [128,64,32,8] gave the highest accuracy value, which reached 0.6805. mean 5 fold accuracy: 0.6804761904761906

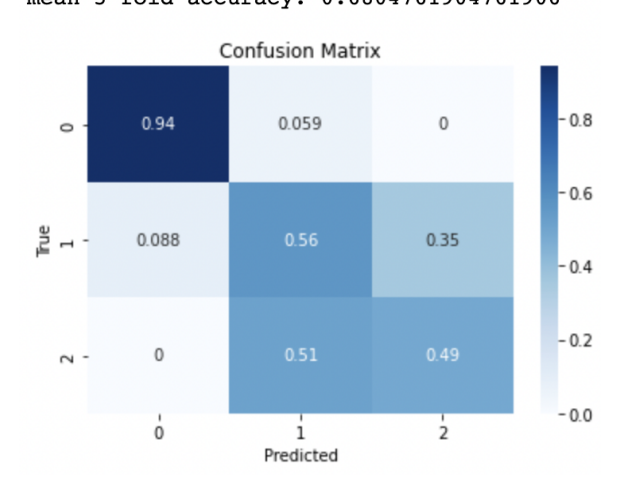

*Figure 28. Mean 5-fold accuracy and confusion matrix with standardized HRV variables as input* For original dataset with MLP For standardized original dataset with MLP mean 5-fold accuracy: 0.4323809523809524 mean 5-fold accuracy: 0.4023809523809524

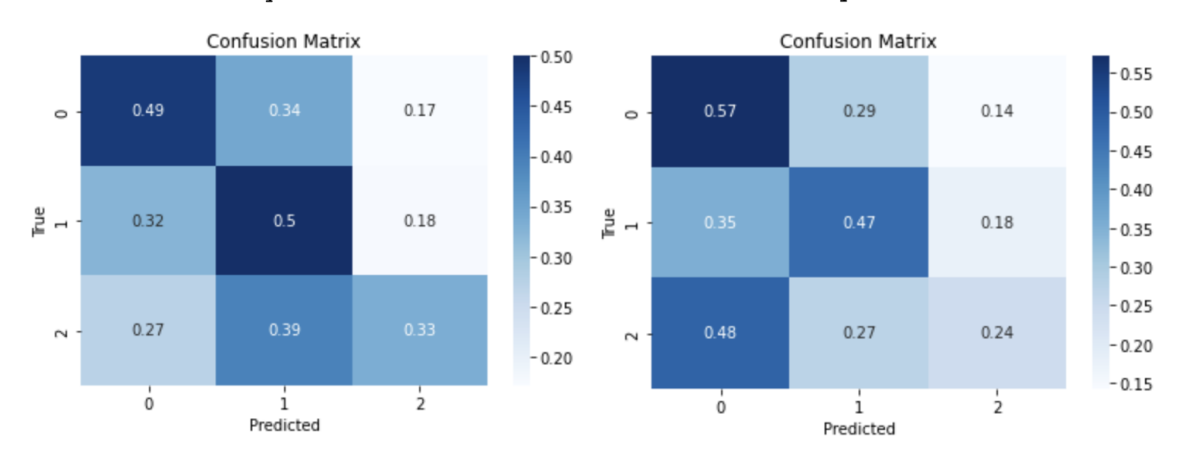

For FFT dataset with MLP mean 5-fold accuracy: 0.3938095238095238 For standardized FFT dataset with MLP mean 5-fold accuracy: 0.34333333333333333

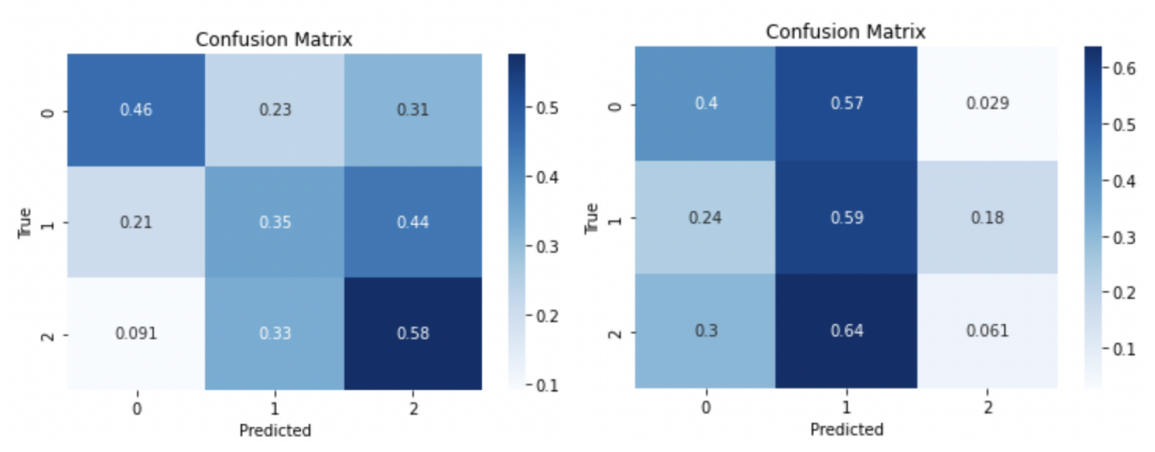

*Figure 29. Accuracy and confusion matrix for MLP*

#### 3.1.2. Discussion

<span id="page-25-0"></span>Summary of basic machine learning models with 5-fold mean accuracy:

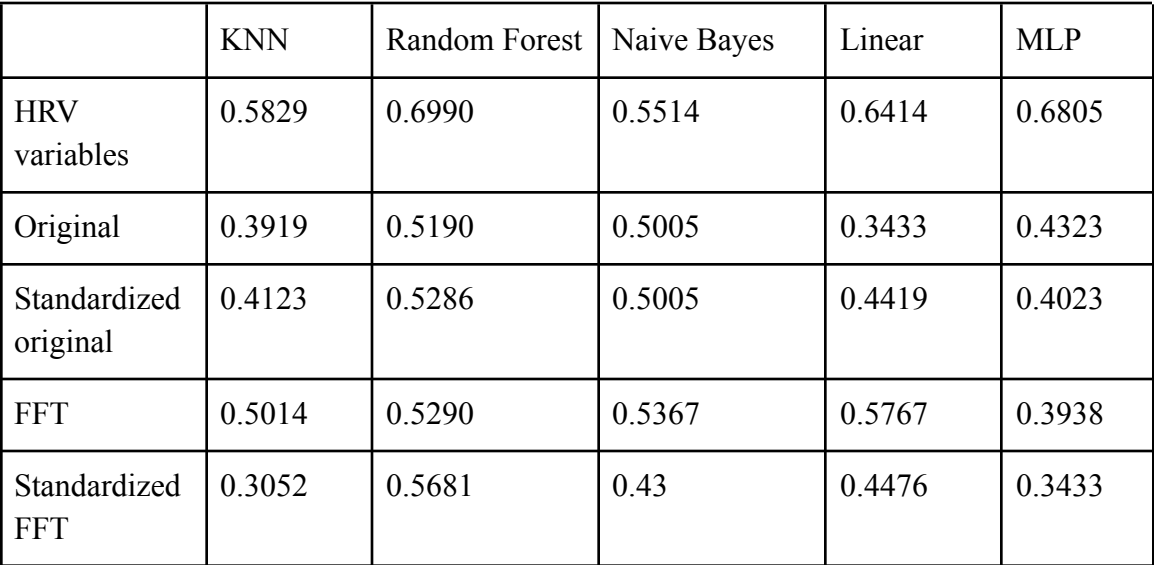

*Table 1. Accuracy for dif erent models and inputs*

Among all, a random forest classifier with HRV variables as inputs had the best performance, and MLP with HRV variables had similar accuracy. The arrays of accuracy values from the same data fold generated by the cross-validation procedure were examined to determine whether the difference between these two results is significant. Since the dataset was comparatively small, a paired t-test was utilized. As shown in figure 30, a p-value of 0.4493 was obtained for 10 CV folds; thus, there appears to be no statistically significant performance

difference between the random forest classifier and the MLP classifier when using standardized HRV variables as inputs if we use an alpha of 0.05.

model1:RandomForestClassifier() model2:MLPClassifier(hidden\_layer\_sizes=[128, 64, 32, 8], max\_iter=1000) Model 1 accuracy for each fold: [0.72727273 0.90909091 0.81818182 0.6  $0.7$  $0.6$  $0.5$  $0.6$  $0.6$  $0.7$ -1 Model 2 accuracy for each fold: [0.45454545 1. 0.72727273 0.7  $0.9$  $0.6$  $0.5$  $0.6$  $1.$  $0.7$ Paired t-test: t-statistic = -0.7909250552164026, p-value = 0.44932721587350444 There is no significant difference in the performance of the two models.

*Figure 30. Paired t-test results for Random Forest Classifier and MLP using standardized HRV*

```
model1:RandomForestClassifier()
model2:KNeighborsClassifier(metric='mahalanobis',
                        metric_params={'V': array([[ 4.71367835e+02, -3.09230564e+03, 3.60607743e+02,
          4.10967614e+02, 5.19084836e+02, -4.05771373e-01,<br>9.74747297e-01, 1.07817770e+02, 3.62550983e+02,
          3.62709172e+02, 2.14304745e+05, 1.40811363e+00,
          5.45717483e-01],
        [-3.09230564e+03, 2.15798298e+04, -2.14594325e+03, -2.65156812e+03, -3.26442595e+03, 4.0...]7.13775201e+00, 8.92183233e+00, 1.79019514e-02,
          \begin{array}{cccc} 2.51423566e-02, & 1.01829577e+00, & 6.27966632e+00, \\ 1.91407088e+00, & 2.38659262e+03, & 7.17333329e-02, \end{array}7.18613200e-03],
        [5.45717483e-01, -3.40456508e+00, 4.22493552e-01,7.67188446e-01, 1.01937339e+00, 7.57521118e-04,2.04913406e-03, 1.91302886e-01, 6.95049154e-01,
          1.79222045e-01, 3.36795767e+02, 7.18613200e-03,6.41306217e-03]]}}
                                                                0.81818182 0.5
Model 1 accuracy for each fold: [0.72727273 1.
                                                                                          0.90.60.50.60.70.5-1
Model 2 accuracy for each fold: [0.63636364 0.81818182 0.72727273 0.7
                                                                                          0.60.70.50.60.60.4\,-1
Paired t-test: t-statistic = 1.268037731171391, p-value = 0.23660386455685378
There is no significant difference in the performance of the two models.
```
*Figure 31. Paired t-test results for Random Forest Classifier and KNN using standardized HRV*

The p-value for random forest classifier and KNN when using 10 CV folds and standardized HRV variables as inputs is 0.237, which shows that there is no statistically significant difference between the two models if we use an alpha of 0.05.

```
model1:RandomForestClassifier()
model2:GaussianNB()
                                                      0.81818182 0.7
                                                                           0.9Model 1 accuracy for each fold: [0.63636364 1.
                                                                                      0.50.60.50.60.8Model 2 accuracy for each fold: [0.81818182 0.90909091 0.45454545 0.5
                                                                           0.50.60.10.30.70.61
Paired t-test: t-statistic = 2.118085072027459, p-value = 0.06323398959613402
There is no significant difference in the performance of the two models.
```
*Figure 32. Paired t-test results for Random Forest and Naive Bayes classifiers using standardized HRV*

The p-value for random forest classifier and naive bayes classifier when using 10 CV folds and standardized HRV variables as inputs is 0.0632, which shows that there is no statistically significant difference between the two models if we use an alpha of 0.05. However, there is a statistically significant difference between random forest classifier and Naive Bayes classifier if we use an alpha of 0.1.

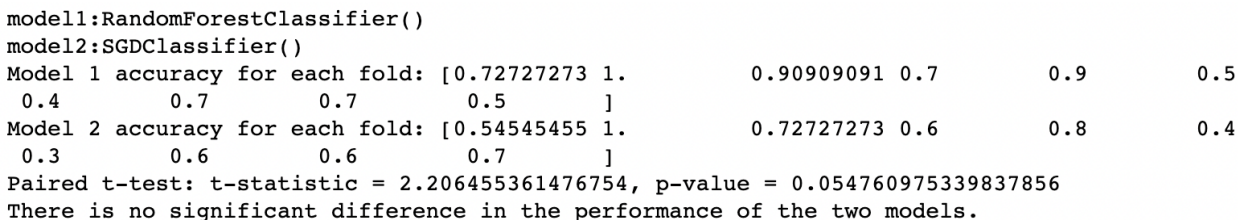

*Figure 33. Paired t-test results for Random Forest and Linear classifiers using standardized HRV*

The p-value for random forest classifier and linear classifier classifier when using 10 CV folds and standardized HRV variables as inputs is 0.0548, which shows that there is no statistically significant difference between the two models if we use an alpha of 0.05. However, there is a statistically significant difference between random forest classifier and linear classifier if we use an alpha of 0.1.

Notice that the performance of all models with HRV variables as inputs was superior to that of the same model with other data as inputs. The majority of rest-labeled recordings in the original dataset were significantly longer than the other two categories. To ensure that all records in the original dataset and the FFT-transformed dataset had the same duration, only the initial 15000 timesteps of each data sample were considered. The majority of recordings must be abridged, yielding only 37.5 seconds of data per record, which might not be sufficient for classification models. In contrast, HRV variables incorporated every piece of information in the original dataset, making them more informative than the FFT dataset.

## <span id="page-27-0"></span>3.2. For ECG dataset

#### 3.2.1. Basic Machine Learning models

<span id="page-27-1"></span>Accuracy is a metric that measures the proportion of correct predictions made by the model relative to the total number of predictions. Unlike the PPG dataset, this dataset is extremely unbalanced. Since accuracy does not consider the distribution of classes, a model can obtain a high accuracy score by constantly predicting the majority class. Thus, we considered ROC-AUC scores when training with basic machine learning models for the ECG dataset. ROC-AUC is short for Receiver Operating Characteristic Area Under the Curve. ROC curve is a plot of the true positive rate (TPR) against the false positive rate (FPR) at different probability thresholds and captures the trade off between these two values  $[25]$ . AUC refers to the area under the ROC curve. The larger the AUC, the more accurately the model distinguishes between classes. All of the models utilized in this study employed the One-Versus-Rest (OvR) method, which compares each class to the others simultaneously.

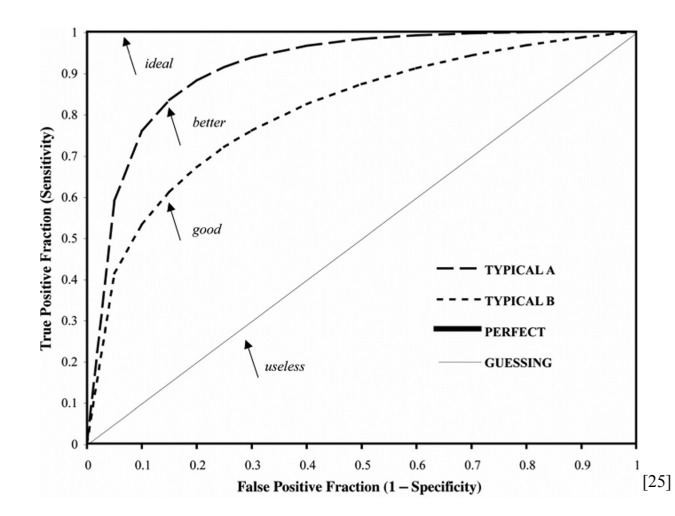

*Figure 34. Typical receiver operating characteristic curves along with the upper (perfect) and lower (guessing) bounds Source: Receiver Operating Characteristic Analysis: Basic Concepts and Practical Applications*

Since the difference between the 12-lead and 6-lead datasets was negligible, the following results were based on the 12-lead dataset.

As stated previously, basic machine learning models based solely on HRV variables performed inadequately, and only the model with greatest performance is demonstrated below, which is gradient boosting (random forest has similar performance, and since running a random forest model is faster than running a gradient boosting model, I mainly used a random forest model when using FFT datasets as inputs).

```
ROC AUC Scores:
Class 0: 0.616
Class 1: 0.618
Class 2: 0.605
Class 3: 0.616
Class 4: 0.597
```
*Figure 35. Gradient boosting ROC AUC scores on HRV variables Mean ROC AUC score = 0.6104*

The outcomes of PCA transformations with component numbers between 12 and 6 were similar for different PCA components, so I will only provide one example.

```
ROC AUC Scores:
Class 0: 0.607
Class 1: 0.614
Class 2: 0.606
Class 3: 0.613
Class 4: 0.591
```
*Figure 36. Gradient boosting ROC AUC scores on HRV variables with PCA component = 10 Mean ROC AUC score = 0.6062*

Applying FFT on average 12-lead data to naive bayes and random forest classifier yielded the following performance:

> ROC AUC Scores: Class 0.0: 0.632 Class 1.0: 0.623 Class 2.0: 0.639 Class 3.0: 0.632 Class 4.0: 0.627

*Figure 37. Naive Bayes ROC AUC scores on FFT average 12-lead data Mean ROC AUC score = 0.6306*

> ROC AUC Scores: Class 0.0: 0.687 Class 1.0: 0.695 Class 2.0: 0.701 Class 3.0: 0.697 Class 4.0: 0.696

*Figure 38. Random forest ROC AUC scores on FFT average 12-lead data Mean ROC AUC score = 0.6952*

Using FFT data and HRV variables as inputs on a random forest classifier generated the following performance:

> ROC AUC Scores: Class 0: 0.588 Class 1: 0.583 Class 2: 0.578 Class 3: 0.584 Class 4: 0.570 *Figure 39. Random forest ROC AUC scores on FFT data + HRV variables Mean ROC AUC score = 0.5806*

Using oversamplers from smote variants python module on average of the original 12-lead dataset, the best performance has been reached:

> ROC AUC Scores: Class 0.0: 0.899 Class 1.0: 0.954 Class 2.0: 0.969 Class 3.0: 0.989 Class 4.0: 0.988

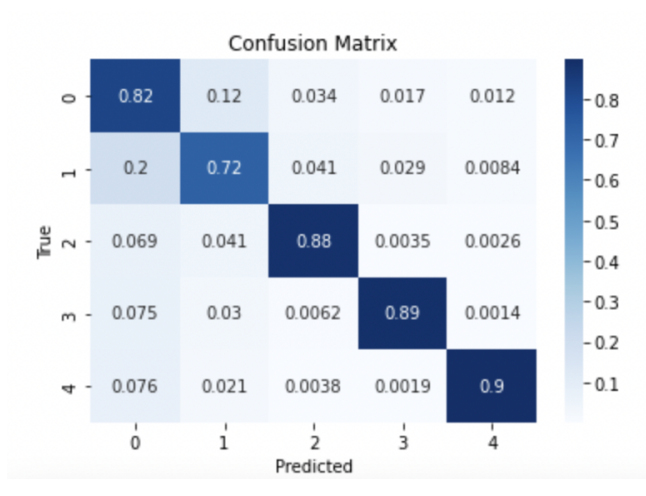

*Figure 40. Random forest ROC AUC scores and confusion matrix on oversampled data*

<span id="page-30-0"></span>It was also attempted to use oversampled FFT datasets as inputs for random forest classifiers, but the outcomes were slightly inferior.

#### 3.2.2. Deep Learning models

After all these basic machine learning models were tried, deep learning models were applied and tuned. Both the original datasets and FFT transformed datasets were used as inputs for these models, but the original datasets performed better within the same models.

```
Epoch [16/50], Loss: 0.7502, Train Accuracy: 0.7245, Test Accuracy: 0.7373
 - AUC-ROC for class 0: Train 0.8602, Test 0.8649
 - AUC-ROC for class 1: Train 0.8114, Test 0.7945
 - AUC-ROC for class 2: Train 0.7361, Test 0.7688
 - AUC-ROC for class 3: Train 0.7137, Test 0.7541
 - AUC-ROC for class 4: Train 0.6902, Test 0.6631
```
*Figure 41. CNN accuracy and AUC-ROC scores for each class*

The best test accuracy for a CNN model is 0.7373, with mean AUC-ROC scores of 0.7691.

```
Epoch [11/50], Loss: 0.6389, Train Accuracy: 0.7669, Test Accuracy: 0.7683
 - AUC-ROC for class 0: Train 0.8856, Test 0.8882
 - AUC-ROC for class 1: Train 0.8530, Test 0.8517
 - AUC-ROC for class 2: Train 0.7670, Test 0.8045
 - AUC-ROC for class 3: Train 0.7565, Test 0.7556
 - AUC-ROC for class 4: Train 0.6945, Test 0.7343
```
*Figure 42. Inception accuracy and AUC-ROC scores for each class*

The best test accuracy for an Inception model is 0.7683, with mean AUC-ROC scores of 0.8069.

```
Epoch [15/50], Loss: 0.4903, Train Accuracy: 0.8142, Test Accuracy: 0.7511
 - AUC-ROC for class 0: Train 0.9050, Test 0.8799
 - AUC-ROC for class 1: Train 0.8871, Test 0.8316
 - AUC-ROC for class 2: Train 0.8135, Test 0.7899
 - AUC-ROC for class 3: Train 0.8211, Test 0.7712
 - AUC-ROC for class 4: Train 0.7677, Test 0.7159
```
*Figure 43. Resnet accuracy and AUC-ROC scores for each class*

<span id="page-31-0"></span>The best test accuracy for a Resnet model is 0.7511, with mean AUC-ROC scores of 0.7977.

#### 3.2.3. Discussion

Even though HRV variables generated by heartpy are more human-comprehensible, they result in inadequate model performance. The FFT-transformed dataset, which incorporates the dataset's frequency information, produces slightly better outcomes than the HRV variables alone. However, combining the FFT information with the HRV variables as inputs yielded poorer results, which may have been due to the disparity and scaling between the FFT dataset and the HRV variables. Among the tests performed, random forest classifiers with oversampled original data yielded the best results, with about 90% ROC AUC scores for all categories. The confusion matrix shows that the MI category has the lowest true positive rate (72%), which might be caused by MI occurring in areas of the heart that are not well represented by ECG data $^{[26]}$  $^{[26]}$  $^{[26]}$ .

Deep learning models performed better than all non-NN machine learning models except the random forest classifier that used the oversampled original dataset as inputs. Notice that for all models, class 0 (the class that contains normal ECG data) has the highest accuracy, and class 4 (the class that contains HYP data) has the lowest accuracy. There are several physiological reasons behind this. Hypertrophy can be difficult to detect among other cardiac diseases because it often has no symptoms in the early stages $[27]$ . Thus, records labeled as HYP might not be significantly different from others. In addition, hypertrophy can be caused by a variety of factors and can present in different ways depending on the location of the thickened heart muscle. Thus, patients might have different symptoms and different test results.

Out of the papers that cited the PTB-XL ECG dataset, two research papers could be used as benchmarks: "Bimodal CNN for cardiovascular disease classification by co-training ECG grayscale images and scalograms"<sup>[\[28\]](https://www.zotero.org/google-docs/?7bsD2x)</sup> and "Estimating critical values from electrocardiogram using a deep ordinal convolutional neural network<sup>"[\[29\]](https://www.zotero.org/google-docs/?tfIqpl)</sup>. The first paper transformed the original 1D ECG data into two-dimensional grayscale images and scalograms that were simultaneously supplied as dual input images to the bimodal CNN model. The bimodal CNN model used contains Inception-V3, which was pre-trained on the ImageNet database and reached a final accuracy of 95.74% on all leads. The second paper also modified the original dataset. Instead of the labels provided by the original PTB-XL dataset, the second paper mapped the diagnostic

conclusions to critical values, which served as a threshold for determining the severity of health-related conditions. After that, a 61-layer deep convolutional neural network named CardioV was built and trained, eventually reaching a mean ROC-AUC score of 0.8735. Due to the fact that the datasets used in both publications were slightly modified variants of the original dataset, the provided performance scores are merely for reference.

# <span id="page-33-0"></span>4. Conclusions

PPG and ECG are two extensively used methods for monitoring cardiovascular activity, and their implications in the real world are spreading. They have a wide range of applications in healthcare, fitness monitoring, sleep monitoring, and biometric authentication. With the increasing availability of wearable devices and the development of advanced algorithms for data analysis, these technologies have significant potential to improve health outcomes and enhance daily life.

This research applies EDA to PPG data and ECG data and evaluates the ability of machine learning models to recognize and differentiate human activities using PPG data and to diagnose cardiac conditions using ECG data. The results of our models indicate that for both the PPG and ECG datasets, the normal or rest class has the highest true positive rate, while the other categories perform worse. The frequent misclassification of squat and step categories in the PPG dataset may be due to the small size and short duration of the recordings. The classification of hypertrophy is mildly hindering performance of the models, which may be due to the absence of symptoms of hypertrophy in the early stages. It is worth noting that some of the HRV variables are highly correlated with each other, and this should be taken into account when developing machine learning models for HRV analysis. Another PPG dataset that has longer durations should be examined, as it could provide additional insights and improve the predictive performance. It is possible to construct deeper deep learning models for the ECG dataset, which may lead to improved accuracy while avoiding overfitting. Transfer learning should also be considered by pretraining models on higher-quality ECG data before applying them to PPG data. In addition, different compression methods besides FFT can be considered, such as Discrete Wavelet Transform and Discrete Cosine Transform.

# <span id="page-34-0"></span>5. References

- 1. [Castaneda,](https://www.zotero.org/google-docs/?YIF8uL) D., Esparza, A., Ghamari, M., Soltanpur, C., & Nazeran, H. (2018). A review on wearable [photoplethysmography](https://www.zotero.org/google-docs/?YIF8uL) sensors and their potential future applications in health care. *International Journal of Biosensors & [Bioelectronics](https://www.zotero.org/google-docs/?YIF8uL)*, *4*(4), 195–202. [https://doi.org/10.15406/ijbsbe.2018.04.00125](https://www.zotero.org/google-docs/?YIF8uL)
- [2.](https://www.zotero.org/google-docs/?YIF8uL) Psathas, A.P., Papaleonidas, A., Iliadis, L. (2020). Machine Learning Modeling of Human Activity Using PPG Signals. In: Nguyen, N.T., Hoang, B.H., Huynh, C.P., Hwang, D., Trawiński, B., Vossen, G. (eds) Computational Collective Intelligence. ICCCI 2020. Lecture Notes in Computer Science(), vol 12496. Springer, Cham. https://doi.org/10.1007/978-3-030-63007-2\_42
- 3. Hnoohom, N., [Mekruksavanich,](https://www.zotero.org/google-docs/?YIF8uL) S., & Jitpattanakul, A. (2023). Physical Activity Recognition Based on Deep Learning Using [Photoplethysmography](https://www.zotero.org/google-docs/?YIF8uL) and Wearable Inertial Sensors. *Electronics*, *12*(3), Article 3. [https://doi.org/10.3390/electronics12030693](https://www.zotero.org/google-docs/?YIF8uL)
- 4. Rath, A., Mishra, D., Panda, G., & [Satapathy,](https://www.zotero.org/google-docs/?YIF8uL) S. C. (2021). Heart disease detection using deep learning methods from [imbalanced](https://www.zotero.org/google-docs/?YIF8uL) ECG samples. *Biomedical Signal Processing and Control*, *68*, 102820. [https://doi.org/10.1016/j.bspc.2021.102820](https://www.zotero.org/google-docs/?YIF8uL)
- 5. Zhang, W., Yu, L., Ye, L., Zhuang, W., & Ma, F. (2018). ECG Signal [Classification](https://www.zotero.org/google-docs/?YIF8uL) with Deep Learning for Heart Disease [Identification.](https://www.zotero.org/google-docs/?YIF8uL) *2018 International Conference on Big Data and Artificial Intelligence (BDAI)*, 47–51. [https://doi.org/10.1109/BDAI.2018.8546681](https://www.zotero.org/google-docs/?YIF8uL)
- 6. Biagetti, G., Crippa, P., [Falaschetti,](https://www.zotero.org/google-docs/?YIF8uL) L., Saraceni, L., Tiranti, A., & Turchetti, C. (2020). Dataset from PPG wireless sensor for activity [monitoring.](https://www.zotero.org/google-docs/?YIF8uL) *Data in Brief*, *29*, 105044. [https://doi.org/10.1016/j.dib.2019.105044](https://www.zotero.org/google-docs/?YIF8uL)
- 7. Wagner, P., Strodthoff, N., [Bousseljot,](https://www.zotero.org/google-docs/?YIF8uL) R.-D., Kreiseler, D., Lunze, F. I., Samek, W., & Schaeffter, T. (2020). PTB-XL, a large publicly available [electrocardiography](https://www.zotero.org/google-docs/?YIF8uL) dataset. *Scientific Data*, *7*(1), 154. [https://doi.org/10.1038/s41597-020-0495-6](https://www.zotero.org/google-docs/?YIF8uL)
- 8. Ojha, N., & Dhamoon, A. S. (2023). [Myocardial](https://www.zotero.org/google-docs/?YIF8uL) Infarction. In *StatPearls*. StatPearls Publishing. [http://www.ncbi.nlm.nih.gov/books/NBK537076/](https://www.zotero.org/google-docs/?YIF8uL)
- 9. Kashou, A. H., Basit, H., & Malik, A. (2023). ST Segment. In *[StatPearls](https://www.zotero.org/google-docs/?YIF8uL)*. StatPearls Publishing. [http://www.ncbi.nlm.nih.gov/books/NBK459364/](https://www.zotero.org/google-docs/?YIF8uL)
- 10. Tirado-Martin, P., Liu-Jimenez, J., [Sanchez-Casanova,](https://www.zotero.org/google-docs/?YIF8uL) J., & Sanchez-Reillo, R. (2020). QRS [Differentiation](https://www.zotero.org/google-docs/?YIF8uL) to Improve ECG Biometrics under Different Physical Scenarios Using Multilayer [Perceptron.](https://www.zotero.org/google-docs/?YIF8uL) *Applied Sciences*, *10*(19), Article 19. [https://doi.org/10.3390/app10196896](https://www.zotero.org/google-docs/?YIF8uL)
- 11. *[Arrhythmias—Conduction](https://www.zotero.org/google-docs/?YIF8uL) Disorders | NHLBI, NIH*. (2022, March 24). [https://www.nhlbi.nih.gov/health/conduction-disorders](https://www.zotero.org/google-docs/?YIF8uL)
- 12. Saini, S., & Gupta, Dr. R. (2022). Artificial [intelligence](https://www.zotero.org/google-docs/?YIF8uL) methods for analysis of

[electrocardiogram](https://www.zotero.org/google-docs/?YIF8uL) signals for cardiac abnormalities: State-of-the-art and future challenges. *Artificial [Intelligence](https://www.zotero.org/google-docs/?YIF8uL) Review*, *55*, 1–47. [https://doi.org/10.1007/s10462-021-09999-7](https://www.zotero.org/google-docs/?YIF8uL)

- 13. Bagha, S., & Shaw, L. (2011). A Real Time Analysis of PPG Signal for [Measurement](https://www.zotero.org/google-docs/?YIF8uL) of SpO2 and Pulse Rate. *[International](https://www.zotero.org/google-docs/?YIF8uL) JournalOf Computer Application*.
- 14. Park, J., Seok, H. S., Kim, S.-S., & Shin, H. (2022). [Photoplethysmogram](https://www.zotero.org/google-docs/?YIF8uL) Analysis and [Applications:](https://www.zotero.org/google-docs/?YIF8uL) An Integrative Review. *Frontiers in Physiology*, *12*. [https://www.frontiersin.org/articles/10.3389/fphys.2021.808451](https://www.zotero.org/google-docs/?YIF8uL)
- 15. [Butterworth](https://www.zotero.org/google-docs/?YIF8uL) filter. (2023). In *Wikipedia*. [https://en.wikipedia.org/w/index.php?title=Butterworth\\_filter&oldid=1152211897#Transf](https://www.zotero.org/google-docs/?YIF8uL) er function
- 16. Selvaraj, N., Jaryal, A., Santhosh, J., Deepak, K. K., & Anand, S. (2008). [Assessment](https://www.zotero.org/google-docs/?YIF8uL) of heart rate variability derived from finger-tip [photoplethysmography](https://www.zotero.org/google-docs/?YIF8uL) as compared to [electrocardiography.](https://www.zotero.org/google-docs/?YIF8uL) *Journal of Medical Engineering & Technology*, *32*(6), 479–484. [https://doi.org/10.1080/03091900701781317](https://www.zotero.org/google-docs/?YIF8uL)
- 17. *Figure 1. A diagrammatic [representation](https://www.zotero.org/google-docs/?YIF8uL) of the interbeat interval in an...* (n.d.). [ResearchGate.](https://www.zotero.org/google-docs/?YIF8uL) Retrieved April 25, 2023, from [https://www.researchgate.net/figure/A-diagrammatic-representation-of-the-interbeat-inter](https://www.zotero.org/google-docs/?YIF8uL) [val-in-an-electrocardiogram-signal\\_fig1\\_257748654](https://www.zotero.org/google-docs/?YIF8uL)
- 18. Shaffer, F., & Ginsberg, J. P. (2017). An Overview of Heart Rate [Variability](https://www.zotero.org/google-docs/?YIF8uL) Metrics and Norms. *Frontiers in Public Health*, *5*, 258. [https://doi.org/10.3389/fpubh.2017.00258](https://www.zotero.org/google-docs/?YIF8uL)
- 19. *[Difference](https://www.zotero.org/google-docs/?YIF8uL) between RR interval and NN interval*. (2020, December 17). Hexoskin Support [Community.](https://www.zotero.org/google-docs/?YIF8uL)

[https://hexoskin.zendesk.com/hc/en-us/articles/360045123314-Difference-between-RR-in](https://www.zotero.org/google-docs/?YIF8uL) [terval-and-NN-interval](https://www.zotero.org/google-docs/?YIF8uL)

- 20. [Jeongwhan](https://www.zotero.org/google-docs/?YIF8uL) Lee, Keesam Jeong, Jiyoung Yoon, & Myoungho Lee. (1997). A simple real-time QRS detection algorithm. *Proceedings of 18th Annual [International](https://www.zotero.org/google-docs/?YIF8uL) Conference of the IEEE [Engineering](https://www.zotero.org/google-docs/?YIF8uL) in Medicine and Biology Society*, *4*, 1396–1398. [https://doi.org/10.1109/IEMBS.1996.647473](https://www.zotero.org/google-docs/?YIF8uL)
- 21. Golińska, A. K. (2013). Poincaré Plots in Analysis of Selected [Biomedical](https://www.zotero.org/google-docs/?YIF8uL) Signals. *Studies in Logic, Grammar and Rhetoric*, *35*(1), 117–127. [https://doi.org/10.2478/slgr-2013-0031](https://www.zotero.org/google-docs/?YIF8uL)
- 22. Kumar M., A., & Chakrapani, A. (2022). [Classification](https://www.zotero.org/google-docs/?YIF8uL) of ECG signal using FFT based improved Alexnet classifier. *PLoS ONE*, *17*(9), [e0274225.](https://www.zotero.org/google-docs/?YIF8uL) [https://doi.org/10.1371/journal.pone.0274225](https://www.zotero.org/google-docs/?YIF8uL)
- 23. Zhang, Z., & Takane, Y. (2010). [Multidimensional](https://www.zotero.org/google-docs/?YIF8uL) Scaling. In P. Peterson, E. Baker, & B. McGaw (Eds.), *International [Encyclopedia](https://www.zotero.org/google-docs/?YIF8uL) of Education (Third Edition)* (pp. 304–311). Elsevier. [https://doi.org/10.1016/B978-0-08-044894-7.01348-8](https://www.zotero.org/google-docs/?YIF8uL)
- 24. de la Calleja, J., & Fuentes, O. (2007). *A [Distance-Based](https://www.zotero.org/google-docs/?YIF8uL) Over-Sampling Method for Learning from [Imbalanced](https://www.zotero.org/google-docs/?YIF8uL) Data Sets.* 634–635.
- 25. Tourassi, G. (2018). Receiver Operating [Characteristic](https://www.zotero.org/google-docs/?YIF8uL) Analysis: Basic Concepts and Practical [Applications.](https://www.zotero.org/google-docs/?YIF8uL) In E. Samei & E. A. Krupinski (Eds.), *The Handbook of Medical Image Perception and [Techniques](https://www.zotero.org/google-docs/?YIF8uL)* (2nd ed., pp. 227–244). Cambridge University Press. [https://doi.org/10.1017/9781108163781.015](https://www.zotero.org/google-docs/?YIF8uL)
- 26. Izumi, C., Iga, K., Kijima, T., Himura, Y., Gen, H., & Konishi, T. (1995). [Limitations](https://www.zotero.org/google-docs/?YIF8uL) of electrocardiography in the diagnosis of acute myocardial [infarction—Comparison](https://www.zotero.org/google-docs/?YIF8uL) with two-dimensional [echocardiography.](https://www.zotero.org/google-docs/?YIF8uL) *Internal Medicine (Tokyo, Japan)*, *34*(11), 1061–1063. [https://doi.org/10.2169/internalmedicine.34.1061](https://www.zotero.org/google-docs/?YIF8uL)
- 27. *Hypertrophic [cardiomyopathy—Symptoms](https://www.zotero.org/google-docs/?YIF8uL) and causes*. (n.d.). Mayo Clinic. Retrieved April 26, [2023,](https://www.zotero.org/google-docs/?YIF8uL) from [https://www.mayoclinic.org/diseases-conditions/hypertrophic-cardiomyopathy/symptoms](https://www.zotero.org/google-docs/?YIF8uL) [-causes/syc-20350198](https://www.zotero.org/google-docs/?YIF8uL)
- 28. Yoon, T., & Kang, D. (2023). Bimodal CNN for [cardiovascular](https://www.zotero.org/google-docs/?YIF8uL) disease classification by co-training ECG grayscale images and [scalograms.](https://www.zotero.org/google-docs/?YIF8uL) *Scientific Reports*, *13*(1), Article 1. [https://doi.org/10.1038/s41598-023-30208-8](https://www.zotero.org/google-docs/?YIF8uL)
- 29. Wei, G., Di, X., Zhang, W., Geng, S., Zhang, D., Wang, K., Fu, Z., & Hong, S. [\(2022\).](https://www.zotero.org/google-docs/?YIF8uL) Estimating critical values from [electrocardiogram](https://www.zotero.org/google-docs/?YIF8uL) using a deep ordinal convolutional neural network. *BMC Medical [Informatics](https://www.zotero.org/google-docs/?YIF8uL) and Decision Making*, *22*(1), 295. [https://doi.org/10.1186/s12911-022-02035-w](https://www.zotero.org/google-docs/?YIF8uL)